# **4 Wissenschaftlich schreiben**

»Nach dem Lesen kommt das Schreiben«, heißt es. Das gilt auch für ein Studium, das auf wissenschaftliches Arbeiten vorbereitet. Denn in der Regel werden wissenschaftliche Erkenntnisse noch immer durch schriftliche Publikationen verbreitet und damit zur Diskussion und einem größeren Publikum zur Verfügung gestellt. Das Schreiben stellt somit eine der wissenschaftlichen Hauptbeschäftigungen dar, selbst wenn man geübt ist mit dem Diktaphon oder fürs Schreiben über einen Sekretär oder eine Assistentin verfügt. Bevor man eine solche Position erreicht, ist meist ein langer Weg des Selberschreibens zurückzulegen, und dieser Weg ist gepflastert mit Regeln und Konventionen. So manche strukturelle und textliche Hürde will genommen werden. Nun mag manch einer davon ausgehen, dass man das Schreiben seit Schulzeiten ja aus dem Effeff beherrscht. Reicht es nicht, die Regeln der Orthographie und Grammatik zu kennen, um einen wissenschaftlichen Text zu verfassen? Dies sind sicher die Grundvoraussetzungen, aber die wenigsten haben in der Schule Texte geschrieben, die formal und inhaltlich wissenschaftlichen Ansprüchen genügen würden. Damit die schriftlichen Hürden nicht zu tiefen Wassergräben oder hohen Mauern werden (Stichwort: »Schreibblockade«) und der Spaß am wissenschaftlichen Arbeiten nicht verloren geht, bietet dieser Teil eine Hilfestellung zum Schreiben wissenschaftlicher Texte.

Jeder wissenschaftlichen Abhandlung gehen inhaltliche und strukturelle Überlegungen voraus, die meist in Form eines Exposés festgehalten werden. Was ein Exposé ist und welche Inhalte dort fixiert werden, ist Gegenstand des Kapitels »Was kommt zuerst?«. Anschließend wird auf den Aufbau und die Struktur von schriftlichen Studienarbeiten eingegangen und aufgezeigt, wie ein Text »griffig« wird. Im Kapitel »Wie wird's schön?« wird zunächst die äußere Struktur und Gestaltung von Studienarbeiten diskutiert, bevor es im Kapitel »Wie wird's sauber?« um die detaillierten textlich-formalen Richtlinien für wissenschaftliche Texte geht. Schließlich werden im Kapitel »Wie kommt's an?« die Kriterien erläutert, nach denen Studienarbeiten im Allgemeinen bewertet werden.

Anzumerken bleibt noch Folgendes: Der Satz »nach dem Lesen kommt das Schreiben« gibt nur die halbe Wahrheit wieder. Denn das Schreiben wird im

wissenschaftlichen Alltag begleitet durch kontinuierliches Lesen und Nochmalslesen und Überprüfen des Geschriebenen und wiederholtes Lesen, Lesen, Lesen …

… aber nun erst einmal »ran« ans wissenschaftliche Schreiben!

# **4.1 Was kommt zuerst?**

Vorüberlegungen zum Schreiben und Erstellen eines Exposés

Ähnlich wie für den Forschungsprozess (s. Kap. 2.3.2) gilt auch bei der Erstellung einer Studienarbeit, dass es sich in den seltensten Fällen um einen linearen Prozess handelt. Insbesondere in der Anfangsphase wird die Vorbereitung einer schriftlichen Studienarbeit oder eines mündlichen Vortrags charakterisiert sein durch eine sukzessive Überprüfung und optimierende Überarbeitung der grundlegenden Konzepte. Ein Zwischenschritt in diesem Prozess ist das Exposé (*franz.* für Darstellung, Übersicht, auch Rechenschaftsbericht). Entsprechend der Wortbedeutung (KLUGE 2002:267) handelt es sich bei einem Exposé um eine schriftlich fixierte Darlegung zu einem (wissenschaftlichen) Vorhaben – in unserem Fall eine Studienarbeit oder ein Referat –, wobei gewisse formale Anforderungen beachtet werden müssen. Das Exposé dient als Arbeits- und Diskussionsgrundlage, mit der die weitere Strategie festlegt wird, wobei ein gutes Exposé ohne größere Schwierigkeiten zur endgültigen Studienarbeit ausgebaut werden kann. Damit das Exposé seinen Funktionen entsprechen kann, werden dort der Themenbereich eines Vorhabens dargestellt, Kernbegriffe definiert, die Fragestellung und Zielsetzung umrissen und Thesen formuliert. Was das bedeutet und was dabei zu beachten ist, soll im Folgenden diskutiert werden. An einem Beispiel wird abschließend gezeigt, wie ein Exposé gestaltet werden kann.

# **4.1.1 Themenbereich**

Der Themenbereich stellt den übergreifenden Gegenstand der Arbeit dar und wird im Rahmen des Studiums in der Regel über das gestellte Thema vorgegeben. Dabei ist jedoch zu beachten, dass mit dem Thema einer Hausarbeit nur ein Rahmen abgesteckt wird, den der Studierende selbständig ausfüllen muss. Innerhalb dieses Rahmens besteht Gestaltungsfreiheit, solange die grundlegenden Anforderungen an eine wissenschaftliche Arbeit erfüllt sind (Kap. 2.1) und der über das Thema abgesteckte Rahmen eingehalten bzw. ausgefüllt wird. Daraus folgt, dass es im Detail zahlreiche Möglichkeiten gibt, eine Arbeit mit Inhalt zu füllen, also ein Thema »richtig« zu behandeln. Die einleitende Beschreibung des Themenbereichs hat die Funktion, dem Leser zu verdeutlichen, wie das Thema behandelt wird. Es soll gezeigt werden, wo die inhaltlichen Grenzen gezogen werden und mit welchen Inhalten das Thema ausgefüllt wird. Da das Kapitel »Einleitung« im Rahmen einer Hausarbeit auch diese Funktion erfüllen muss, stellt die Darlegung des Themenbereichs im Exposé eine Vorarbeit für den Entwurf der Einleitung zu einer Studienarbeit dar. Auch wenn die Darstellung des Themenbereichs den ersten Gliederungspunkt in einem Exposé repräsentiert, so wird dieser Punkt in der Regel erst konzipiert und formuliert, nachdem über die Definition der Kernbegriffe das Thema abgegrenzt, mit Inhalt gefüllt und an-

#### Darstellung des Themenbereichs

Aufgabe In der einleitenden Darstellung des Themenbereichs ist ausgehend von den Kernbegriffen der übergreifende Gegenstand (Themenbereich) der Arbeit einerseits abzugrenzen und andererseits inhaltlich zu skizzieren. Dabei soll ggf. auch auf gesellschaftliche, politische, ökologische und andere Probleme, die in diesen Themenbereich fallen, eingegangen werden.

hand der Überlegungen zur Fragestellung und Zielsetzung strukturiert wurde. Im Sinne von WAGNER (1992:76) steht ein Exposé damit am Übergang vom »schöpferischen, chaotischen und personenzentrierten Entstehungsprozess [zum] nachgeschalteten, streng logischen, systematischen und distanzierten Rechtfertigungsprozess« von Wissenschaft.

## **4.1.2 Definition der Kernbegriffe**

Für eine erfolgreiche Bearbeitung eines Themas ist es notwendig, die Kernbegriffe zu definieren. Dabei hat »Kernbegriffe definieren« zwei Bedeutungen: Einerseits meint es, die Kernbegriffe herauszuarbeiten, andererseits, sich der Bedeutung der Kernbegriffe bewusst zu werden.

Sofern es um die Herausarbeitung der Kernbegriffe eines Themas geht, muss zunächst das gestellte Thema analysiert und müssen die **Schlüsselwörter** identifiziert werden. Diese Schlüsselwörter, insbesondere die Substantive im gestellten Thema, stecken den Rahmen ab, den es auszufüllen gilt, und stellen damit Kernbegriffe zum Thema dar. Die implizite Arbeitsanweisung bei der Vergabe eines Themas lautet: Erstellen einer Hausarbeit, die den über die Kernbegriffe

abgesteckten Themenbereich in seiner gesamten Breite abdeckt. Das bedeutet, dass mindestens diese Kernbegriffe später in der Hausarbeit und somit auch im Rahmen des Exposés behandelt werden müssen. Bei der weiteren Beschäftigung mit dem Thema wird es in der Regel dazu kommen, dass weitere zentrale Sachverhalte aufgedeckt werden, die durch zusätzliche Kernbegriffe auf den Punkt gebracht werden können. Von daher wird dieser Abschnitt des Exposés mehr enthalten als nur die trockene Definition der Schlüsselwörter im Thema der Arbeit.

In der Regel handelt es sich bei den Kernbegriffen um **Fachbegriffe**, die, auch wenn sie eine landläufige Bedeutung haben, immer eine fachspezifische Bedeutung aufweisen, die mehr oder weniger vom alltäglichen Gebrauch abweichen kann. Daher wird eine der ersten Aufgaben bei der Abgrenzung bzw. inhaltlichen Füllung des Rahmens darin bestehen, sich der fachspezifischen Bedeutung der Schlüsselwörter zu versichern, indem basierend auf und mit Bezug zur Fachliteratur die Schlüsselwörter und weitere Kernbegriffe inhaltlich definiert werden. Insbesondere in den Sozialwissenschaften zeigt sich dabei häufig, dass bestimmte Kernbegriffe nur mit Bezug zu den dahinter liegenden theoretischen Konzepten definiert werden können und ein und derselbe Begriff durchaus unterschiedliche Bedeutung haben kann. Deshalb ist die Definition der Kernbegriffe auch wichtig, um Thesen und Forschungsergebnisse nachvollziehen und diskutieren zu können.

# Beispiel: Definition (Herausarbeitung) der Kernbegriffe

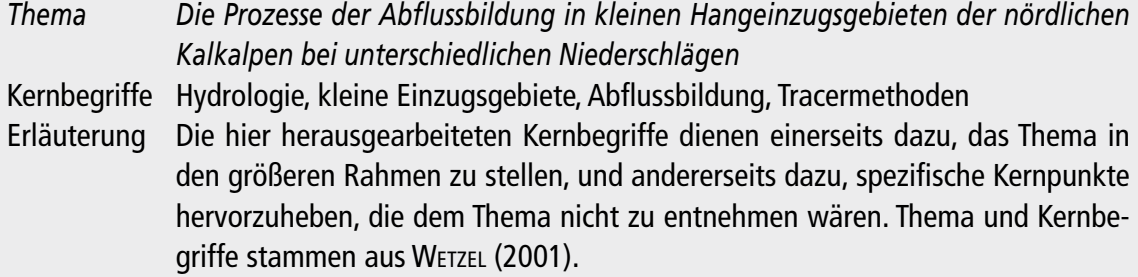

# Beispiel: Inhaltliche Definition eines Kernbegriffs

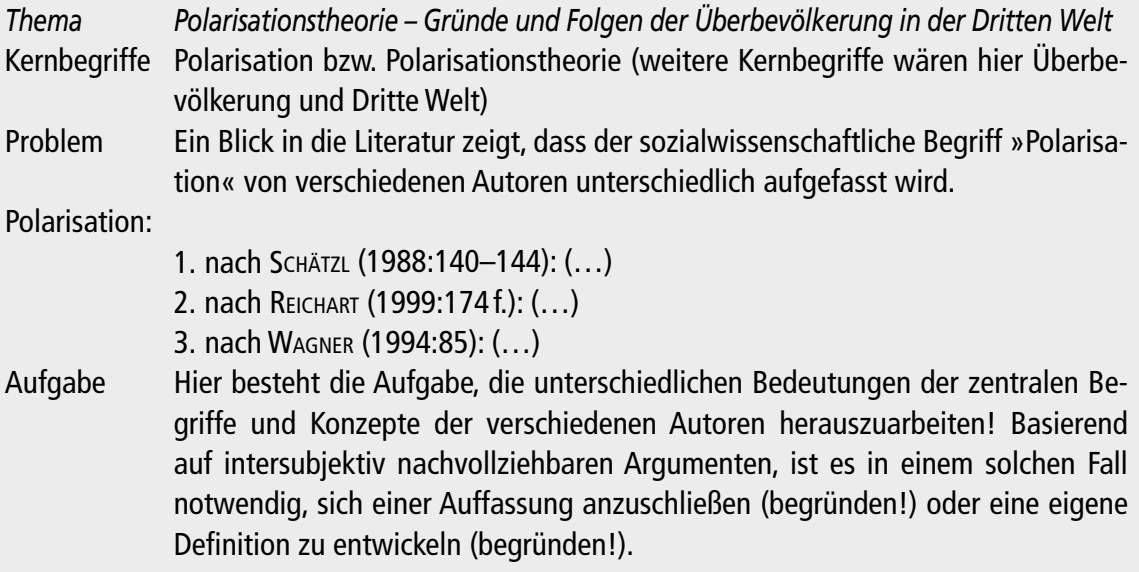

# **4.1.3 Fragestellung und Zielsetzung**

Über die Kernbegriffe wird der Inhalt einer Arbeit definiert. Die Definition des Inhalts sagt aber noch nichts darüber aus, wie der Inhalt strukturiert und präsentiert wird. Die Strukturierung eines Themas ergibt sich erst aus Fragestellung und Zielsetzung der Arbeit, die in der Regel nicht vorgegeben sind. Die Fragestellung bezeichnet einen Teil des Themenbereichs, zu dem es »Wissen zu schaffen« gilt. Die Zielsetzung bezieht sich darauf, welchen Erkenntnisgewinn die Arbeit bringen soll, was also mit der Arbeit beabsichtigt wird. In der Regel sind Fragestellung und Zielsetzung so eng miteinander verknüpft, dass man sie als die berühmten zwei Seiten einer Medaille bezeichnen könnte.

# Fragestellung und Zielsetzung:

#### Aufgabe

*Zusammenstellung der wichtigsten Forschungsfragen aus dem jeweiligen Themenbereich. Die Fragen herausstellen, die in der Arbeit behandelt werden sollen (begründen!). Möglichst präzise Formulierung der Zielsetzung der Arbeit.*

Beispiele für Fragestellungen (allgemein formuliert)

*»Wie hat sich ein Modell oder eine Theorie entwickelt, und wie wird dies heute bewertet?« »Welche Faktoren beeinflussen einen Sachverhalt? Gibt es dominierende Einflussfaktoren?« Beispiel einer konkretisierten Fragestellung*

*»Wie wirken sich staatliche Maßnahmen zur Kontrolle des Bevölkerungswachstums aus?«*

## Beispiele für Zielsetzungen (allgemein)

*Einen Beitrag zum Verständnis von … leisten; Kenntnisse über … vermehren; etwas Neues bekannt machen; etwas Vergessenes in die Diskussion einbringen; eine (umstrittene) Behauptung überprüfen; Theorien, Positionen vergleichen; Theorien, Positionen begründen; ein Problem lösen.*

## Beispiel für eine konkretisierte Zielsetzung

*»Ziel der Arbeit ist es, zu analysieren, ob und inwiefern das Bevölkerungswachstum ein Problem für Nationalstaaten darstellt. Hierbei sollen insbesondere regionale Unterschiede bezüglich des Bevölkerungswachstums und die entsprechenden Implikationen herausgearbeitet werden. Dies erfolgt beispielhaft anhand eines Vergleichs zwischen Indien und Deutschland. Schließlich sollen die entsprechenden staatlichen Maßnahmen zur Kontrolle und Lenkung des Bevölkerungswachstums aufgezeigt und einer kritischen Bewertung unterzogen werden.«*

Insbesondere im Grundstudium, in dem es vorwiegend darum geht, weitgehend unumstrittenes Grundlagenwissen aufzuarbeiten, mag das Herausarbeiten von Fragestellung und Zielsetzung als eine unlösbare Herausforderung erscheinen. Etwas Neues herauszuarbeiten wird anfangs kaum gelingen. Um ei-

nen eigenen Beitrag zum Verständnis eines Themas zu leisten oder Kritik am Grundlagenwissen respektive am Stand der Forschung zu üben, fehlt oftmals die Erfahrung. Häufig wird es deshalb darum gehen, geographierelevante Sachverhalte schlicht und einfach darzustellen. Aber selbst wenn es keine oder keine offensichtlich unterschiedlichen Auffassungen gibt, kann ein Sachverhalt immer unter verschiedenen Perspektiven oder Fragestellungen dargestellt werden. Es wird z.B. immer die Möglichkeit bestehen, einen Sachverhalt wissenschaftsgeschichtlich, funktional bzw. systemisch oder unter regionalen Aspekten zu beleuchten.

# **4.1.4 Thesen**

Thesen sind Behauptungen und Annahmen (Hypothesen) über die Wirklichkeit (s. Kap. 2.1.2). Thesen sind in der Wissenschaft die gebräuchlichste Form, Position zu beziehen und zu argumentieren.

Wissenschaftliche Arbeit besteht im Wesentlichen darin, dass Thesen zur Diskussion gestellt und geprüft werden.

Aus den bereits genannten Gründen stellt die Formulierung von Thesen, ähnlich wie die Herausarbeitung von Fragestellung und Zielsetzung, am Anfang des Studiums eine große Herausforderung dar. Unter Beachtung der Regeln zur Redlichkeit in der Wissenschaft (Kap. 2.1.3 und 4.2.6) ist es jedoch legitim, sich in der Anfangsphase an Thesen anderer zu orientieren und gegebenenfalls Thesen aus der Literatur zum Gegenstand der eigenen Arbeit zu machen. Es sollte aber frühzeitig geübt werden, eigene Thesen zu entwickeln und zu formulieren.

## Thesen

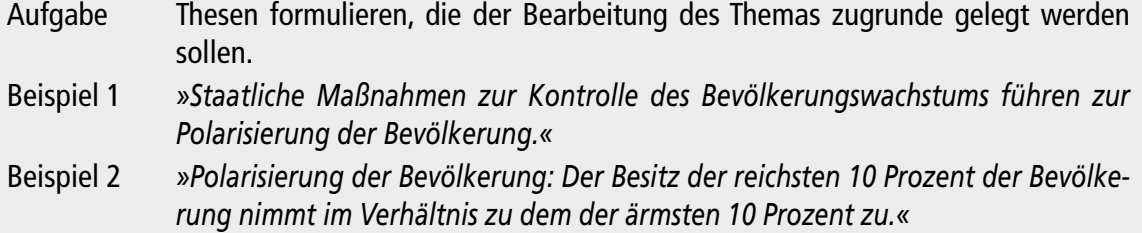

# **4.1.5 Beispiel für ein Exposé**

Unter Berücksichtigung des oben Gesagten könnte ein Exposé wie auf den folgenden zwei Seiten (Abb. 4-1) beispielhaft dargestellt aussehen.

Maxi Musterfrau, E-Mail: muma@uni-jena.de Modul GEO 144

> Exposé zum Thema Stufen wirtschaftlicher Entwicklung von Regionen Das Modell von W.W. Rostow

## Themenbereich

Gesetzmäßigkeiten von historischen Abläufen in der Wirtschaftsentwicklung von Räumen haben stets die wissenschaftliche Forschung angeregt. Verschiedene Autoren haben dabei die Abfolge einzelner Wirtschaftsstufen im Sinne einer *evolutionären Entwicklung* dargestellt. 1960 entwickelte der amerikanische Nationalökonom Walt Whitman Rostow in seinem Werk »The Stages of Economic Growth« (Rostow 1960) eine Entwicklungstheorie, welche die wirtschaftliche und soziale Entwicklung eines Staates in einer regelhaften zeitlichen Abfolge (fünf Phasen) modellhaft wiedergeben soll. Dabei werden neben wirtschaftlichen Faktoren (Handel, Kapitalentwicklung etc.) auch Siedlungs- und Bevölkerungsstrukturen betrachtet. Somit weist das Modell von ROSTOW auch einen engen Bezug zu Modellen räumlicher Organisationsformen wie z.B. dem Zentrum-Peripherie-Modell von FRIEDMANN (1972) auf.

## Definition der Kernbegriffe

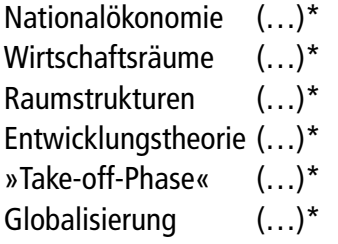

\* Die Klammern sind mit entsprechenden Definitionen auszufüllen und mit Quellenkurzbelegen zu untermauern!

Abb. 4-1: Beispiel für die Gestaltung eines Exposés (Teil 1/2)

### Fragestellung und Zielsetzung

Die Beschäftigung mit der Thematik führt zunächst zu folgenden Fragestellungen:

- 1. Welche Entwicklungsstufen durchlaufen Nationalökonomien vom Beginn traditioneller Landwirtschaft bis zur Phase des Massenkonsums im Sinne des Modells von Rostow?
- 2. Wie vollzieht sich nach Rostow dieser Wandel? Welche Faktoren spielen bei der Entwicklung eine zentrale Rolle? Sind die maßgeblichen Faktoren ausschließlich wirtschaftlicher Art?
- 3. Lässt sich die Entwicklung in einer Regelhaftigkeit darstellen? Lassen sich die Phasen wirtschaftlicher Entwicklung eines Landes mit räumlichen Organisationsmustern verbinden?
- 4. Gilt dieses Modell für alle Nationalökonomien, gilt es insbesondere für Entwicklungsländer und Industrieländer gleichermaßen?
- 5. Was bedeutet dieses Modell für die staatliche Entwicklungshilfe bzw. die internationale Entwicklungspolitik?
- 6. Welchen geographischen Bezug hat das Modell?
- 7. Ist das Modell von Rostow heute noch relevant, bzw. besitzt es (weiterhin) Gültigkeit?

Das Modell wurde bereits in den sechziger Jahren des 20. Jahrhunderts entwickelt, in einer Zeit, in der nicht zuletzt in der BRD die wirtschaftliche Entwicklung einen verheißungsvollen Aufschwung nahm und die – in der allgemeinen Euphorie – dieses Modell durchaus plausibel erscheinen ließ. Da sich heute aber grundsätzlich andere Entwicklungstendenzen – insbesondere unter dem Aspekt der Globalisierung – abzeichnen, soll in der Arbeit insbesondere die Frage nach der aktuellen Relevanz und Gültigkeit des Modells von Rostow im Zentrum stehen. Ziel der Untersuchung ist, anhand des Beispiels Südkorea zu zeigen, ob und wie das Modell von ROSTOW auf die wirtschaftliche Entwicklung des Landes jemals zugetroffen hat und welchen Erklärungsgehalt es heute besitzt.

## Thesen

Die Entwicklung von verschiedenen Wirtschaftsstufen eines Staates unterliegt in zeitlicher Abfolge einer gewissen Regelmäßigkeit.

Das Modell von ROSTOW bietet einen schlüssigen Erklärungsansatz für diese Regelmäßigkeit. Zur Zeit seiner Formulierung (um 1960) konnten alle Nationalökonomien durch das Modell von ROSTOW eingeordnet und erklärt werden.

Unter Berücksichtigung der Entwicklungsprozesse insbesondere in den 1990er-Jahren (u.a. Auflösung der nationalstaatlichen Grenzen der Wirtschaftsmächte) ist das Modell von Rostow heute nicht mehr als Erklärungsansatz tauglich.

Literatur

(…)

(Hier folgt eine vollständige Liste der im Exposé zitierten Literatur)

# **4.2 Wie wird's griffig?**

Argumentation und Inhalte von Studienarbeiten

Eine wissenschaftliche Arbeit sollte in sich schlüssig sein und erkennen lassen, dass die einzelnen Abschnitte und Kapitel der Arbeit logisch aufeinander aufbauen, sich nicht widersprechen und nicht bloß willkürlich aneinandergereiht sind. Die Gliederung einer wissenschaftlichen Arbeit ist nicht nur eine Serviceleistung dem Leser gegenüber, sondern eine wichtige Strukturierungsleistung, die bereits beim Konzipieren erbracht werden muss, um selbst den Überblick über das behandelte Thema zu behalten. Nur dann werden frühzeitig Lücken erkennbar, die es durch weitere Literaturarbeit oder theoretische Ausarbeitung zu füllen gilt, um die Argumentation »rund« und »wasserdicht« zu machen. In diesem Kapitel wird die inhaltliche Struktur einer wissenschaftlichen Arbeit erläutert. Die formalen Anforderungen und Richtlinien werden anschließend in separaten Kapiteln dargestellt. Einzelne Überschneidungen sind jedoch nicht zu vermeiden, da das Formale durchaus dazu dient, die Inhalte zu transportieren.

# **4.2.1 Das Gebot der Stringenz**

Fragestellung und Zielsetzung einer Arbeit bilden den »Aufhänger« für Informationen, die, entlang dem »Lot der Stringenz«, in die »Vase des Wissens« eindringen (Abb. 4-2). Diese Informationen (alle Formen von Daten, Referenzen, Zeichen, Symbolen etc.) müssen im Verlauf der Arbeit »aufbereitet« und »verarbeitet« werden, um schließlich »Wissen« zu generieren. Diesbezüglich werden eine übergeordnete Fragestellung und eine Zielsetzung (ein Globalziel) formuliert, die zunächst einen größeren Bereich (die Wasseroberfläche in der Vase) abdecken. Ist dies geschehen, werden die Fragestellung und die Zielsetzung operationalisiert, das heißt, es werden untergeordnete Fragen und Ziele formuliert (und eventuell die Arbeitsmethoden verfeinert). Damit wird sozusagen in die Vase des Wissens eingetaucht. Ehemals »unbekannte« Welten werden erschlossen, um schließlich die Problematik, die bearbeitet werden soll, verstehen beziehungsweise erklären zu können. Die Vase verengt sich dabei nach unten, was sinnbildlich dafür steht, dass sich die Argumentation stringent (also dem Lot entlang) durch die Arbeit zieht, wobei die abgearbeiteten Fragen (und Thesen) als nicht mehr benötigter »Ballast« über Bord geworfen werden und am Ende lediglich die relevanten Teile, die zum Verstehen der Problematik

nötig sind, übrig bleiben. Dies bedeutet, dass nicht einfach alle Informationen, die zu einer Fragestellung erhältlich sind, in einen großen Topf (bei Studienarbeiten die Textdatei) geworfen werden dürfen, in der Hoffnung, am Ende komme schon ein zauberhaftes Gericht heraus. Wie beim Kochen gelingt die Rezeptur nur dann, wenn die Zutaten in einer bestimmten Reihenfolge und unter Beachtung bestimmter Regeln beigegeben werden. Wird dies missachtet, hilft auch viel rühren nichts. Das Gericht mag vielleicht nicht anbrennen, aber in der Regel kommt doch nur ein schaler Eintopf oder ein ungenießbarer Brei heraus. Informationen dürfen daher nicht wahllos und wirr aneinandergereiht werden oder unsystematisch an irgendeiner Stelle in einer Studienarbeit auftauchen. Vielmehr gilt es, die Argumentation so aufzubauen und »auszuloten«, dass jederzeit nachvollziehbar ist, was die Absicht der Autoren ist, also worum es eigentlich gehen soll.

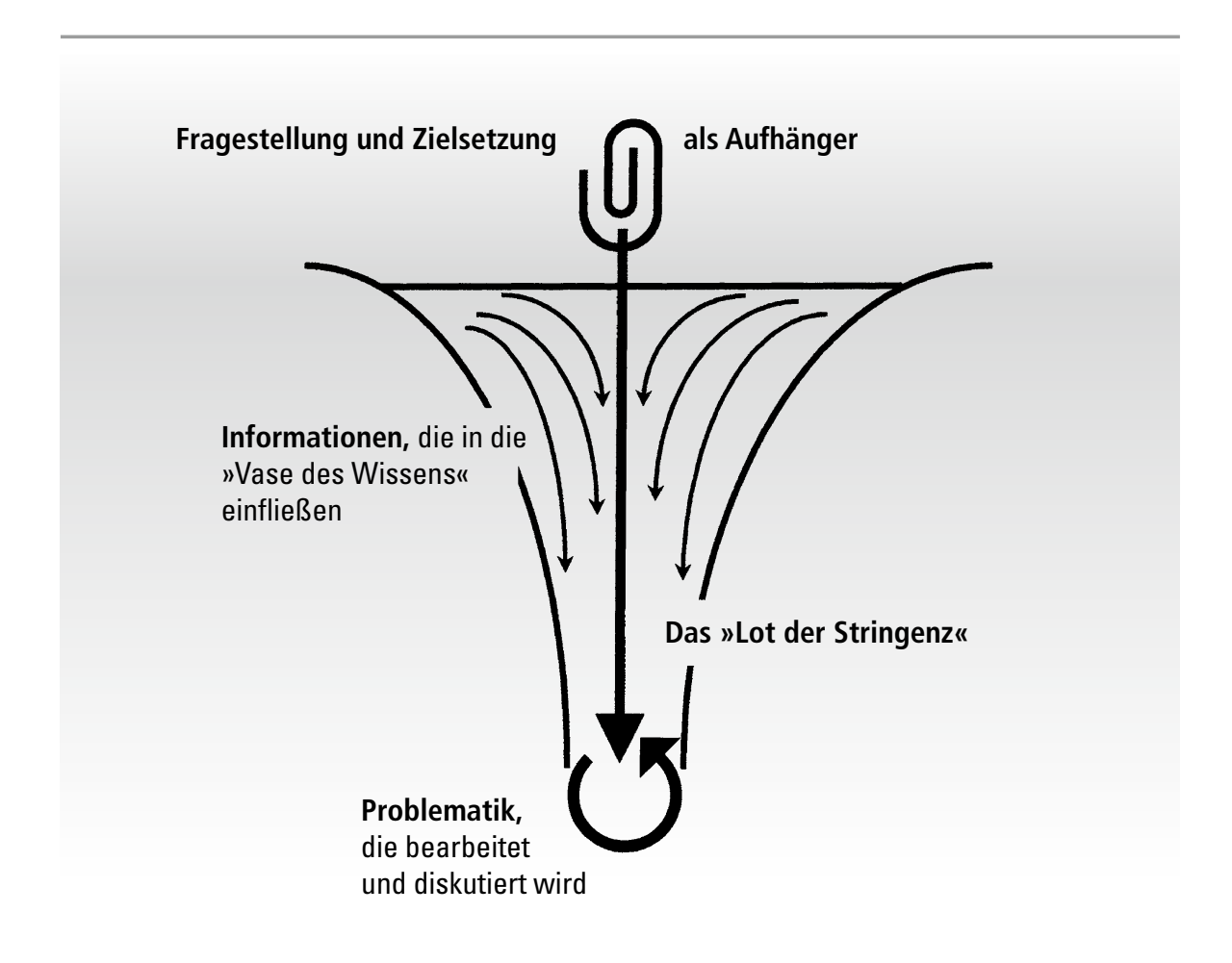

Abb. 4-2: Die »Vase des Wissens« und das »Lot der Stringenz« (verändert nach LAZAR 2001:9)

Je nach Umfang der Studienarbeit ist dabei eine Abgrenzung (Schwerpunktsetzung) des Gegenstandes (des Themenbereichs) beziehungsweise der Fragestellung notwendig, da sonst die Gefahr der Oberflächlichkeit oder des Ausuferns besteht. Eine solche Abgrenzung sollte intersubjektiv nachvollziehbaren Kriterien folgen, wobei in der Geographie neben der thematischen und chronologischen Abgrenzung eine regionale Schwerpunktsetzung immer legitim ist. Das folgende Beispiel zeigt, wie ein Thema mit dem Titel »Ursachen von Nahrungskrisen« entsprechend eingegrenzt werden könnte.

#### Beispiel für eine Schwerpunktsetzung: »Ursachen von Nahrungskrisen«

- regionale Abgrenzung: »Ursachen von Nahrungskrisen im Sahel«
- thematische Abgrenzung: »Ökonomische Ursachen von Nahrungskrisen«
- chronologische Abgrenzung: »Gründe für Nahrungskrisen im 19. Jahrhundert«
- kombinierte Abgrenzung: »Politische Gründe von Nahrungskrisen im Sahel«

# **4.2.2 Aufbau und Inhalt schriftlicher Arbeiten**

Der Aufbau einer schriftlichen Arbeit wird insbesondere bestimmt von der generellen Zielsetzung und der anvisierten Zielgruppe. Das Thema selbst spielt beim Aufbau einer Arbeit eine untergeordnete Rolle. Es ist ein Unterschied, ob die Arbeit innerhalb einer literaturbasierten Seminarveranstaltung oder als Ergebnisdokumentation im Rahmen von Gelände- oder Laborveranstaltungen als Studienleistung verfasst wird – oder ob die Arbeit in einer Fachzeitschrift publiziert werden soll, weil jeweils spezifische Anforderungen bestehen und die Abhandlung unterschiedlich gelesen wird. Hier gibt es deutliche Unterschiede hinsichtlich Ausführlichkeit, stilistischer Mittel und struktureller Bestandteile. Bestimmte Teile wie z.B. ein *Abstract,* also eine – meist der Arbeit vorangestellte – Kurzfassung, ist zwar für einen Zeitschriftenartikel wichtig, bei einer Studienarbeit wird darauf in der Regel aber verzichtet. Dennoch sind im Aufbau schriftlicher Arbeiten prinzipielle Grundregeln zu beachten, und gewisse Teile sind auf jeden Fall unverzichtbar. Dabei unterstützt der Aufbau immer auch die argumentative Stringenz.

#### Bestandteile einer Studienarbeit:

- • Titelblatt
- • *Kurzfassung (Abstract)*
- • *Inhaltsübersicht*
- • Inhaltsverzeichnis
- • *Abbildungsverzeichnis*
- • *Tabellenverzeichnis*
- • *Abkürzungsverzeichnis*
- • *Vorwort (gegebenenfalls inkl. Danksagung oder mit separater Danksagung)*
- • Komplex aus Einleitung, Hauptteil und Schluss
- • Literaturverzeichnis
- • *Stichwortregister*
- • *Anhang*

Zunächst ist festzuhalten, dass schriftliche Arbeiten formal in die oben angegebenen Elemente untergliedert werden können. Dabei kommen die hier fett hervorgehobenen Elemente in allen Arbeiten vor, während die kursiv gesetzten Elemente je nach Bedarf, Umfang und Art der Arbeit Verwendung finden (dazu Kap. 4.3.2). Da sich Kapitel 4.3 ausführlich dem formalen Aufbau und der Gestaltung der einzelnen Abschnitte einer schriftlichen Arbeit widmet, wird anschließend lediglich der Komplex aus »Einleitung, Hauptteil und Schluss« hinsichtlich der inhaltlichen Aufbereitung besprochen.

## **4.2.3 Einleitung**

Die Einleitung dient der Heranführung an das Thema und der Orientierung des Lesers hinsichtlich des Gegenstands, der Zielsetzung und des Aufbaus einer Arbeit. Sie beinhaltet daher:

- 1. Eine Einordnung der Arbeit vor dem Hintergrund der aktuellen fachspezifischen oder öffentlichen Diskussion
- 2. gegebenenfalls objektivierte Aussagen zum Anstoß für die Bearbeitung des Themas
- 3. zentrale Fragestellung und übergreifende Zielsetzung
- 4. Aufbau, Gliederungsübersicht

In der Einleitung wird zunächst der Themenbereich der Arbeit mit Bezug zur aktuellen fachspezifischen oder öffentlichen Diskussion vorgestellt (s. Beispiele unten) und der zu bearbeitende Gegenstand ein- und abgegrenzt. Diese Ab-

grenzung ist schlüssig und objektiviert zu begründen! Selbst wenn ursprünglich, wie zu hoffen ist, ein starkes persönliches Interesse hinter der Beschäftigung mit einem Thema stand, so wird in der Einleitung die allgemeine wissenschaftliche oder öffentliche Bedeutung des Themas hervorgehoben (s. erstes Beispiel unten). Daher finden sich in vielen Einleitungen inzwischen floskelhaft wirkende Formulierungen, wie: »Das Problem der […] wird seit langem/jüngst intensiv in der Öffentlichkeit und Wissenschaft diskutiert.« Auch beim Begründen der Abgrenzung und Schwerpunktsetzung innerhalb des Themas sollte man sich – selbst wenn diese ursprünglich vielleicht mehr mit persönlichen Neigungen oder den Anforderungen der Lehrveranstaltung zu tun hatten – weitgehend auf nachvollziehbare, allgemeine Kriterien stützen. Dies gilt selbstverständlich auch für die Ausarbeitung der zentralen Fragestellung und die Darlegung des Ziels, das mit der Abhandlung verfolgt wird (Kap. 4.1.3). In diesem Zusammenhang erfolgt in der Einleitung immer eine kurze Darstellung der Gliederung einer Arbeit, die dem Leser den groben roten Faden der Argumentation vorstellt. Bei umfangreicheren Studienarbeiten kann hier der aktuelle Stand der Forschung kurz skizziert werden, wie das zweite Beispiel nachfolgend zeigt. Die eigentliche und umfassende Diskussion des Stands der Forschung wird aber im Hauptteil geführt.

#### Beispiel eines Einstiegs in die Einleitung zu einer Abschlussarbeit

In den letzten Jahren sind durch ausführliche Berichte in den Medien verstärkt die anthropogenen Modifikationen des Klimas ins Licht der Öffentlichkeit gerückt worden. Begriffe wie »Smog«, »saurer Regen« und »Ozonloch« als Ausdruck der von Experten zwar nicht unerwarteten, aber doch allgemein ungewollten Veränderungen der lufthygienischen Zustände im regionalen und globalen Maßstab dürften inzwischen jedermann bekannt sein. Das Schlagwort »Treibhauseffekt«, zusammen mit den in der letzten Zeit in mehreren Szenarien erarbeiteten möglichen Folgen – Versteppung weiter, heute noch fruchtbarer Räume, globaler Anstieg der Meeresspiegel und entsprechende Gefährdung weiter Küstenregionen –, hat die Auswirkungen der Modifikation thermischer Bedingungen, aber auch deren komplexe Zusammenhänge deutlich werden lassen. […] Gegenstand der vorliegenden Arbeit ist, im Sinne einer Bestandsaufnahme, die Erfassung der räumlichen Variation der Wärmeinsel von Heidelberg unter Berücksichtigung der komplexen topographischen Gegebenheiten. Dabei sollen folgende Fragen beantwortet werden: […]

#### Beispiel einer Kapitelübersicht im Rahmen der Einleitung zu einer umfangreichen Studienarbeit (»Industrialisierung, Urbanisierung und Global Cities«)

Die folgende Arbeit gliedert sich in sechs Teile. Im ersten Kapitel werden, angelehnt an SAUNDERS (1987), Theorien zur Stadtentwicklung skizziert, und es wird der Aufstieg der Städte in Europa während der letzten zweihundert Jahre kurz beschrieben. Im zweiten Kapitel liegt der Fokus auf einer hypothetisch angenommenen Interdependenz von Industrialisierungs- und Urbanisierungsprozess, was bereits bei ENGELS (1919), SOMBART (1969) und MUMFORD (1984) anklingt. Dabei beschränkt sich die Betrachtung regional auf Deutschland und Großbritannien. Anhand statistischen Materials wird in Kapitel drei die Entwicklung der Städte bis zur Gegenwart beleuchtet. Anschließend soll in Kapitel vier der Versuch unternommen werden, Prozesse der Globalisierung analytisch zu erfassen und die diesbezüglichen Theorieansätze von WALLERSTEIN (1974, 1984), ROBERTSON (1987, 1995), HARVEY (1989, 1997) und GIDDENS (1990, 1997) kritisch zu beleuchten. Ebenfalls Gegenstand dieses Kapitels wird eine Untersuchung der europäischen Sozialstruktur (GEISSLER 1992, ZAPF 1993, ALBROW 1997) und deren Transformation im Globalisierungsprozess sein. Aus einer Makroperspektive soll schließlich in Kapitel fünf der »Global City«-Ansatz nach SASSEN (1994) betrachtet werden. Als Fallbeispiel soll diesbezüglich, wie auch im darauf folgenden Kapitel, London herangezogen werden. Aus einer Mikroperspektive heraus widmet sich Kapitel sechs der gegenwärtigen, im Kontext von Globalisierungsprozessen transformierten, städtischen Lebenswelt. Zunächst wird jedoch die geschichtliche Entwicklung Londons kurz beleuchtet, bevor aktuelle Aspekte eines »globalen« (ROBERTSON 1995:26) städtischen Lebensstils angesprochen werden. In Kapitel sieben wird abschließend die theoretisch angelegte Makroperspektive mit der empirisch aufbereiteten Mikroperspektive verknüpft, um, basierend auf historisch angelegten Industrialisierungs- und Urbanisierungsprozessen, ein umfassenderes Verständnis von aktuellen Prozessen der Globalisierung im städtischen Kontext zu erlangen.

# **4.2.4 Hauptteil**

Der Hauptteil einer wissenschaftlichen Arbeit dient der argumentativen Aufbereitung und Abhandlung der Fragestellung anhand von Thesen und (Forschungs-)Ergebnissen. Er beinhaltet:

- 1. die Erklärung grundlegender Begrifflichkeiten, Definitionen;
- 2. die nähere Bestimmung der Fragestellung;
- 3. die Formulierung von Thesen;
- 4. die Diskussion der Thesen, wobei unterschiedliche Positionen, Daten und Ergebnisse herbeigezogen werden;
- 5. die Formulierung der Ergebnisse.

Im Hauptteil einer Arbeit wird das behandelte Thema, also das wissenschaftliche Problem, das untersucht wird, ausführlich dargestellt und diskutiert. Das Thema wird entsprechend der einleitend formulierten Fragestellung »bearbeitet«. Dazu ist es notwendig, die Fragestellung zu präzisieren und zu operationalisieren. In der Wissenschaft besteht der gängigste Weg, dies zu tun, darin, untergeordnete Fragen und Ziele zu formulieren und Thesen/Hypothesen aufzustellen und zu diskutieren. Es gilt hier also, sich kritisch mit der Thematik auseinanderzusetzen. Dabei muss darauf geachtet werden, dass die Argumentation mit den Zielsetzungen übereinstimmt und – wie oben erläutert – logisch aufgebaut ist (entlang dem »Lot der Stringenz«)! Dies muss bereits durch eine Einteilung des Hauptteils in Unterkapitel und durch die entsprechende Formulierung der Kapitelüberschriften deutlich werden. Weiterhin sind im Hauptteil grundlegende Begriffe zu definieren. Es ist jedoch nicht notwendig, dem ein separates Kapitel zu widmen (die von Studierenden gern verwendete Kapitelüberschrift »Begriffsdefinitionen« ist inhaltsleer und langweilig – Kapitelüberschriften sollten aussagekräftig sein und einen gewissen »Sexappeal« haben). Grundlegende Begriffe werden am sinnvollsten an den Stellen, wo sie zum Einsatz kommen, definiert. Schließlich gehört auch die Formulierung und Präsentation der Ergebnisse in den Hauptteil der Arbeit.

# **4.2.5 Schluss**

Der Schluss dient der Zusammenfassung der Ergebnisse, wobei auf die Fragestellung Bezug genommen wird, sowie einer zusammenfassenden kritischen Bewertung der Befunde und Erkenntnisse. Er beinhaltet:

- 1. Zusammenfassung der Ergebnisse;
- 2. Darstellung des Erkenntnisgewinns;
- 3. Geltungsbereich der Ergebnisse, Widersprüche, offene Fragen;
- 4. kritische Bewertung.

Im Schlussteil einer Arbeit sollen primär die Ergebnisse präsentiert und – unter Bezugnahme auf die Fragestellung, die in der Einleitung formuliert wurde – der erzielte Erkenntnisgewinn demonstriert werden. Weiterhin können besonders bedeutsame kritische Anmerkungen zur Methodik angesprochen werden (die ansonsten in den Hauptteil gehören). Darüber hinaus bietet der Schlussteil einen Rahmen, um ungelöste Fragen und Forschungslücken aufzeigen oder einen Ausblick auf zukünftige Entwicklungen zu geben. Neue, im Hauptteil einer Arbeit nicht angesprochene Aspekte, haben jedoch im Schluss »nichts zu suchen«! Die Zusammenfassung sollte somit unter keinen Umständen dem von Reinhard Mey 1972 formulierten Motto »was ich noch zu sagen hätte, dauert eine Zigarette und ein letztes Glas im Steh'n« folgen. Und bedenken Sie, dass wir empfohlen haben, die Zusammenfassung eines Textes relativ früh zu lesen. Somit ist auch die Zusammenfassung ein Aushängeschild einer Arbeit.

Auf keinen Fall sollen im abschließenden Teil einer Arbeit neue Themen abgehandelt werden!

# **4.2.6 Qualitätskriterien und Redlichkeit**

Jede wissenschaftliche Arbeit unterliegt gewissen Gütekriterien und ist nach dem Primat der Redlichkeit anzufertigen. Dazu liefern die folgenden zwei Kästchen wichtige Informationen, die zu beachten sind. Auch wenn in den letzten Jahren immer wieder auch Skandale um Betrug und Täuschung die Wissenschaften in die Schlagzeilen gebracht haben, sollte dies nicht zum Anlass genommen werden, hier nachlässig oder nachsichtig zu verfahren. Denn, wie die DFG-Kommission Selbstkontrolle in der Wissenschaft feststellte, ist »Forschung im idealisierten Sinne (…) Suche nach Wahrheit«, die durch »Unredlichkeit […] nicht nur in Frage gestellt«, sondern »zerstört« wird (DFG 1998:27).

Drei »Gütekriterien«, denen eine wissenschaftliche Arbeit genügen muss:

- stringente Argumentation: Aussagen müssen begründet sein, sie dürfen nicht widersprüchlich oder logisch unzulässig sein, und sie sollen klar von Meinungen und Vermutungen getrennt werden!
- Transparenz und Nachvollziehbarkeit: Es muss lückenlos angegeben werden, wie und unter welchen Umständen man zu den Aussagen gelangt, wie und weshalb man zu welchen Ergebnissen kommt! Insbesondere ist »strike Ehrlichkeit im Hinblick auf die Beiträge von Partnern, Konkurrenten und Vorgängern zu wahren« (DFG 1998:7).
- Gültigkeit: Die Argumentation muss das darstellen, was sie vorgibt! Das heißt, sie sollte die gewählte Fragestellung beantworten und nicht davon abweichen!

#### Allgemeine Bemerkung zur Redlichkeit

Die Fälschung von Daten und Ergebnissen ist zu unterlassen. Sie kann in Arbeiten jeder Art – in Seminaren, Geländeübungen, Prüfungen, Abschlussarbeiten aller Couleur etc. – schwerwiegende Konsequenzen haben, wie z.B. ein Nichtbestehen. Bei Abschlussarbeiten ist mit weiteren Konsequenzen zu rechnen, die bis zum Ausschluss vom Prüfungsverfahren und zur nachträglichen Aberkennung des Abschlusses reichen. Zur Redlichkeit gehört, Arbeiten eigenständig zu verfassen und anzugeben, welche Hilfeleistungen in Anspruch genommen wurden (Kap. 4.4). Sichhelfenlassen ist natürlich erlaubt und häufig sogar notwendig. Es ist aber unstatthaft, sich mit fremden Federn zu schmücken.

#### **4.2.7 Stil**

Zwar kann festgestellt werden, dass die Bedeutung der Fähigkeit, sich auszudrücken, in den Naturwissenschaften geringer ist als in den Gesellschaftswissenschaften (GIDDENS 1992:339) – die Darstellung von Formeln erfordert Exaktheit auf anderer Ebene als die genaue Beobachtung, Beschreibung und das Verstehen eines Ausschnitts gesellschaftlicher Wirklichkeit. Dennoch ist die Entwicklung eines eigenen Schreibstils in beiden Bereichen der Geographie nicht unerheblich. Denn jede wissenschaftliche Arbeit sollte interessierten Kreisen zugänglich und verständlich sein und den Leser sicher und möglichst unmissverständlich durch die Argumentation leiten. Jeder Autor schafft mit seinem Text eine eigene Wirklichkeit, nur sind die vorgenommenen Selektionen und Reduktionen in Wortwahl und Grammatik selten transparent. Daher ist es gemäß dem Anspruch der Wissenschaftlichkeit wichtig, so wenig wie möglich sprachliche Verschleierung zu betreiben – eine gute Strukturierung, einfache Sprache und die Vermeidung verschachtelter Sätze im Thomas-Mann-Stil sind ebenso wichtig wie grammatikalische und orthographische Korrektheit (ECO 2010:186). Vorsicht ist auch bei der Verwendung von Wörtern wie »wohl, fast, irgendwie, an und für sich, gewissermaßen« (THEISEN 2009:136) geboten, mit denen man sich schön davor drücken kann, klare Aussagen zu treffen. Auch nicht zu unterschätzen ist die Bemerkung von THEISEN (2009:135), wer unscharf schreibe, setze sich leicht dem Verdacht aus, auch unklar gedacht zu haben.

Obwohl wissenschaftliche Texte von der Verwendung von Fachausdrücken leben, so sollte doch auf alle Fälle auf »stilistisches Imponiergehabe und Jargon« (STANDOP & MEYER 2008:245) verzichtet werden. Denn weder hochtrabende Formulierungen noch die Aneinanderreihung von Fachausdrücken machen Freude beim Lesen. Sie sind auch nicht – wie manch einer vielleicht anzunehmen geneigt ist – der Glaubwürdigkeit des Autors zuträglich, sondern »outen« eher diejenigen, die es offenbar nötig haben zu blenden. Statt also an dieser Stelle noch anzumerken, dass es adäquat ist, den Usus heterogener Termini kontextuell durchführbarst zu vermeiden, raten wir daher lieber: auf unnötige Fremdwörter möglichst verzichten!

Darüber hinaus sollten aber auch umgangssprachliche oder vulgäre Ausdrücke vermieden werden, weil sie meist eine bestimmte ideologische oder moralische Färbung aufweisen. Wissenschaftlich sollte ein möglichst neutraler Standpunkt eingenommen werden (auch: VAN DIJK 2010:o. S.), auch wenn es sich

um allgemein anerkannte Wertvorstellungen handelt. Wenn etwa vom »Nazismus« die Rede ist, wird mit dem Wort eine Abwertung verbunden. Die ist zwar allgemein anerkannt, doch wissenschaftlich bietet es sich an, vom Nationalsozialismus zu sprechen und sich damit zunächst jeder Wertung zu enthalten – sonst tauscht man das analytische gegen ein rhetorisches Instrumentarium und wird unversehens zum Demagogen. Allerdings kann es gerade in gesellschaftswissenschaftlichen Arbeiten auch angemessen sein, Stellung zu beziehen – dies sollte dann aber explizit kenntlich gemacht werden und nicht subtil durch eine bestimmte Wortwahl oder Polemik erfolgen. Hier die richtige Balance zu finden ist im Rahmen des Studiums eine nicht zu unterschätzende Aufgabe, die nur dadurch bewältigt werden kann, dass Studierende von den Lehrkräften entsprechende Rückmeldungen einfordern. Diese Rückmeldungen müssen aber auch ernst genommen und nicht nur mit dem Verweis, dass Stilfragen einfach nur Geschmackssache sind, beiseite geschoben werden. Darüber hinaus steht zum Themenkomplex Wissenschaftssprache umfangreiche Literatur (s.u.) zur Verfügung.

# **4.3 Wie wird's schön?**

Gestaltung und Layout einer schriftlichen Arbeit

Eine gute Gestaltung und ein gelungenes äußeres Erscheinungsbild sind bei einer schriftlichen Arbeit nicht unerheblich, weil dadurch ein gewisser professioneller »Eindruck« vermittelt werden kann. Zwar wird ein gutes Layout niemals die Inhalte ersetzen, aber auch Inhalte wollen gekonnt transportiert werden, damit sie ihren Empfänger tatsächlich erreichen. Jedenfalls ist darauf zu achten, dass weder nach dem Motto »außen hui – innen pfui« verfahren wird, noch dass die Professionalität und Seriosität einer Arbeit durch ein überladenes Äußeres und allerlei unnötigen graphischen Schnickschnack in Frage gestellt wird. Beim Lesen und Bearbeiten wirkt das Erscheinungsbild mehr oder weniger unterschwellig auf den Leser. Mit deutlichen Worten macht SEDLACEK (1990:4) auf mögliche negative Wirkungen aufmerksam: »Wer formal nachlässig verfährt, setzt sich zumindest dem Verdacht aus, dass er inhaltlich ebenso gearbeitet hat.«

Bei Begriffen wie Layout und Erscheinungsbild und angesichts der Kapitelüberschrift »Wie wird's schön?« mag so mancher einwenden, dass das doch wohl eine Frage des Geschmacks sei, und Geschmäcker sind ja bekanntlich durchaus verschieden. Bevor jedoch Geschmacksfragen im Zusammenhang mit wissenschaftlichen Arbeiten zu unnötigen Reibungsverlusten führen, sollte bedacht werden, dass nicht das Äußere, sondern der Inhalt Gegenstand des wissenschaftlichen Austausches sein sollte. Um solche Reibungsverluste zu minimieren, haben sich gewisse Konventionen zur formalen Gestaltung wissenschaftlicher Arbeiten herausgebildet und bewährt. Ein diesen Konventionen folgendes Layout zu verwenden, zeugt auch vom Bestreben, die Zusammenarbeit zu erleichtern und zu fördern (DIN 1422-1:1).

Im vorangehenden Absatz wurde bei dem Wort Konvention sehr bewusst der Plural gewählt, denn auch für die Gestaltung von wissenschaftlichen Arbeiten gibt es von verschiedenen Autoren, Verlagen und Institutionen zahlreiche Vorschläge, die in einzelnen Punkten voneinander abweichen. Selbst wenn jeweils »gute Gründe« vorgebracht werden, um die eine oder andere Konvention zu legitimieren (z.B. Platzersparnis, bessere Nachvollziehbarkeit etc.), haben die unterschiedlichen Konventionen doch auch etwas mit Geschmack zu tun. Sie haben daher alle die gleiche Gültigkeit. Anders ausgedrückt, es gibt keine »falsche« oder »richtige« Konvention bzw. Vorgabe.

Obwohl bei der Gestaltung von schriftlichen Arbeiten größere Freiheiten bestehen, sind einige wichtige Punkte zu beachten. Oft werden die Formatund Layoutvorgaben für schriftliche Arbeiten im jeweiligen Seminar, in dem die Arbeit geschrieben wird, bekannt gegeben. An diese Vorgaben sollte sich jeder halten! Das gilt insbesondere auch für die verwendeten Textverarbeitungsprogramme und Schrifttypen. Gerade wenn eine digitale Fassung gefordert ist und z.B. ein Reader zum Seminar digital erstellt werden soll, ist die Zusammenführung der einzelnen Beiträge nur bei identischer Formatierung und gleichem Layout in angemessener Zeit möglich.

Im Folgenden wird eine Konvention zur formalen Gestaltung wissenschaftlicher Arbeiten vorgestellt, die die allgemein anerkannten, qualitativen Anforderungen an wissenschaftliche Arbeiten erfüllt und gleichzeitig einfach zu handhaben ist. Unser Vorschlag lehnt sich dabei eng an die Vorgaben der DIN 1421 und DIN 1422 sowie an HORATSCHEK & SCHUBERT (1998) an.

#### **4.3.1 Die äußere Form**

Schriftliche Arbeiten werden auf DIN-A4-Papier verfasst und einseitig ausgedruckt. Auch wenn ökologisches Bewusstsein für einen beidseitigen Druck spricht, so sollte man doch nicht vergessen, dass alle Arbeiten begutachtet werden und der Begutachter schließlich auch noch Platz für gegebenenfalls etwas umfangreichere Anmerkungen benötigt.

Hinsichtlich der Gestaltung einer Arbeit ergeben sich im Zeitalter der Textverarbeitungssysteme fast unbegrenzte Möglichkeiten. Das führt hin und wieder dazu, dass vermeintlich wahre Kunstwerke entstehen, indem mit unterschiedlichen Schrifttypen, Schriftgrößen und Formatierungen hantiert wird, bis dem Leser schwindelig vor Augen wird (KRÄMER 1999:227 f.). Hier gilt: weniger ist mehr. Weniger Ablenkung durch Schriftvariationen bedeutet nämlich mehr Konzentration des Lesers auf den Inhalt. Diese Konzentration wird durch eine den allgemeinen Lesegewohnheiten angepasste Gestaltung der Arbeit gefördert. Insbesondere ist auf einen angemessenen **Satzspiegel** und gut lesbare, ansprechende **Schriftart und -größe** und ein adäquates **Verhältnis von Schriftgrad und Zeilenabstand** zu achten (Tab. 4-1). Wie bereits angedeutet, werden im Rahmen von Studienarbeiten und für Abschlussarbeiten diese Parameter in der Regel entweder vom Seminarleiter, Betreuer oder auf der Grundlage sonstiger interner Regelungen vorgegeben. Bei der Vorgabe von Satzspiegel, Schriftart, Schriftgröße und Zeilenabstand mag es sich augenscheinlich um rein formale Vorgaben handeln. Häufig aber versteckt sich dahinter ein zusätzlicher Arbeitsauftrag, nämlich, das Thema (erschöpfend) innerhalb des so definierten Umfangs zu bearbeiten.

Sollten keine Vorgaben existieren, empfehlen wir die in Tabelle 4-1 zusammengestellten Vorgaben, die in der angegebenen Kombination ungefähr 2600 Anschläge pro Seite ergeben. Hinsichtlich des Seitenrands sei angemerkt, dass der Randbereich, abgesehen von Seitenzahl und allfälligen Kopfzeilen (Kolumnentitel), freizuhalten ist. Insbesondere sollten Tabellen und Abbildungen nicht über den Satzspiegel hinausragen. Der Zeilenabstand sollte 1,5 Zeilen betragen. Ein alternativer Richtwert für den Zeilenabstand ist 130 Prozent der Schriftgröße (bei einer 10-Punkt-Schrift also 13 Punkt).

| Seitenrand<br>(minimal) | oben:<br>$2 \, \text{cm}$<br>$2 \, \text{cm}$<br>unten:<br>links:<br>4 cm<br>rechts:<br>$2 \, \text{cm}$ |
|-------------------------|----------------------------------------------------------------------------------------------------|
| Zeilenabstand           | 1,5-zeilig (Format/Absatz/Genau)                                                                         |
| Schrifttyp              | Standard-Serifenschrift, z.B. Times New Roman                                                            |
| Schriftgröße            | 12                                                                                                    |

**Tab. 4-1: Formatvorgaben für Studienarbeiten**

Dieser Text wurde in einer Serifenschrift verfasst (Schrifttyp: Times New Roman, Schriftgröße: 10).

Dieser Text wurde in einer Serifenschrift verfasst (Schrifttyp: Times New Roman, Schriftgröße: 12).

Dieser Text wurde in einer Serifenschrift verfasst (Schrifttyp: Times New Roman, Schriftgröße: 14).

Dieser Text wurde in einer serifenlosen Schrift verfasst (Schrifttyp: Arial, Schriftgröße: 10).

Dieser Text wurde in einer serifenlosen Schrift verfasst (Schrifttyp: Univers condensed, Schriftgröße: 12).

# **Dieser Text wurde in einer serifenlosen Schrift verfasst (Schrifttyp: Univers bold, Schriftgröße: 14).**

Abb. 4-3: Vergleich unterschiedlicher Schriftarten und -größen

Bei der Schriftart ist auf die Verwendung einer augenschonenden (KRÄMER 1999:228) Standard-Serifenschrift (also einer Schrift mit »Füßchen», so genannten Serifen oder Schraffen) zu achten. Sans-Serif- oder Grotesk-Schriften (also Schriften ohne »Füßchen«), sind eher für Titel und Zwischentitel und kurze Texte (wenige Zeilen) geeignet. Für den fortlaufenden Text empfiehlt es sich, eine 12-Punkt-Schrift zu wählen. Diese Grundgröße macht es möglich, bestimmte Teile (z.B. Tabellen, längere Zitate) auch typographisch, also zum Beispiel durch eine kleinere Schrift (10 Punkt), abzusetzen und gleichzeitig die Lesbarkeit dieser Bereiche zu erhalten. Abbildung 4-3 bietet einen Vergleich einer gängigen Serifenschrift (»Times New Roman«) mit ausgewählten serifenlosen Schriften, wobei zusätzlich die Schriftgröße variiert wurde.

Längere Texte (mehr als eine Seite) sind im Zeitalter der EDV-gestützten Textverarbeitung im Blocksatz zu schreiben. Der so genannte »Flattersatz« aus der Zeit mechanischer Schreibmaschinen wirkt heute nur noch irritierend. Dabei ist jedoch auf einen durchgängigen **Zeilenausgleich** zu achten. Mit anderen Worten: Die Abstände zwischen den Wörtern sollten einigermaßen gleichmäßig – und dabei nicht zu groß – sein. Dazu ist es notwendig, nach Fertigstellung der Arbeit eine (manuelle) Silbentrennung durchzuführen. Es sollten jedoch nicht mehr als drei Zeilen nacheinander mit einem Trennungsstrich enden. Bei der automatischen Silbentrennung ist Vorsicht geboten, da diese zuweilen recht seltsame Ergebnisse zeitigt.

# **4.3.2 Formaler Aufbau**

Wurde in Kapitel 4.2 besprochen, mit welchen Inhalten die einzelnen Elemente einer wissenschaftlichen Arbeit zu füllen sind, so werden im Folgenden die formalen Richtlinien und gestalterische Vorgaben bzw. Möglichkeiten beschrieben. In terminologischer Anlehnung an die DIN 1422-1 besteht eine wissenschaftliche Arbeit aus den folgenden obligatorischen (fett ausgezeichneten) und optionalen (kursiv ausgezeichneten) Teilen:

- • **Titelblatt**
- • *Kurzfassung (Abstract)*
- • *Inhaltsübersicht*
- • **Inhaltsverzeichnis**
- • *Abbildungsverzeichnis*
- • *Tabellenverzeichnis*
- • *Abkürzungsverzeichnis*
- • *Vorwort (gegebenenfalls inkl. Danksagung oder mit separater Danksagung)*
- • **Komplex aus Einleitung, Hauptteil und Zusammenfassung**
- • **Literaturverzeichnis**
- • *Stichwortregister*
- • *Anhang*

Inwiefern die optionalen Teile zum Tragen kommen, hängt im Wesentlichen vom Gesamtumfang der Arbeit und dem Gegenstand bzw. den Grundlagen einer Arbeit ab. So dürfte ohne weiteres nachvollziehbar sein, dass eine einseitige Inhaltsübersicht, wenig Sinn macht, wenn auch das Inhaltsverzeichnis nur eine Seite umfasst (THEISEN 2009; FRANCK & STARY 2009). Genauso wenig sinnvoll sind Abbildungs- und Tabellenverzeichnisse bei einer kurzen Arbeit mit nur wenigen Abbildungen oder Tabellen.

Unter Berücksichtigung von Gesamtumfang und Kontext können folgende Richtlinien an die unterschiedlichen Typen von Studienarbeit angelegt werden,

wobei die mit Spiegelstrich gekennzeichneten Teile jeweils auf einer neuen Seite beginnen:

- 1. Eine **klassische Studienarbeit** (weniger als 20 Seiten) besteht aus:
	- Titelblatt,
	- Inhaltsverzeichnis,
	- Komplex aus Einleitung, Hauptteil und Zusammenfassung,
	- Literaturverzeichnis.
- 2. Eine **umfangreichere Studienarbeit** (mehr als 20 Seiten) besteht aus:
	- Titelblatt,
	- Inhaltsverzeichnis,
	- Verzeichnis der Abbildungen und Tabellen (gegebenenfalls auf einer Seite),
	- Komplex aus Einleitung, Hauptteil und Zusammenfassung,
	- Literaturverzeichnis.
- 3. Eine **Studienarbeit**, in der **eigene Daten** verarbeitet werden (z.B. Geländebericht, Laborbericht, Bericht zum Studienprojekt) besteht aus:
	- Titelblatt,
	- Inhaltsverzeichnis,
	- Verzeichnis der Abbildungen und Tabellen (gegebenenfalls auf einer Seite),
	- Komplex aus Einleitung, Hauptteil und Zusammenfassung,
	- Literaturverzeichnis,
	- Datenanhang mit Rohdaten (gegebenenfalls auf digitalen Medien).
- 4. Eine **Abschlussarbeit** (KRÄMER 1999:101) besteht aus:
	- Titelblatt,
	- Inhaltsverzeichnis,
	- Verzeichnisse der Abbildungen, Tabellen und Abkürzungen,
	- Vorwort oder Danksagung,
	- Komplex aus Einleitung, Hauptteil und Zusammenfassung,
	- Literaturverzeichnis,
	- Stichwortregister (falls gewünscht),
	- Datenanhang (falls eigene Daten verwendet wurden)
	- Selbständigkeitserklärung gemäß Prüfungsordnung
	- Lebenslauf (falls durch Prüfungsordnung gefordert).

Im Folgenden werden alle eingangs genannten Teile einer wissenschaftlichen Arbeit, mit Ausnahme der Selbständigkeitserklärung und des Lebenslaufs, kurz vorgestellt. Dabei werden im Rahmen der Erläuterungen zum Inhaltsverzeichnis auch gewisse Problemfelder wie die Nummerierung von Kapiteln und die Seitenzählung (Paginierung) ausführlich dargelegt.

# 4.3.2.1 Gestaltung Titelblatt

Das Titelblatt einer Arbeit ist die Eintrittskarte in die Arena der wissenschaftlichen Begutachtung. Hier wird das Thema genannt, die eigene Person vorgestellt und die Arbeit institutionell und organisatorisch zugeordnet. Zu den obligatorischen Angaben auf dem Titelblatt zählen (THEISEN 2008:180):

- Name der Universität, des Instituts und des Seminars
- • Angabe des Semesters, in dem die Arbeit vorgelegt wird
- • Art und Funktion der Arbeit (Seminararbeit, Hausarbeit, Laborbericht usw.)
- Titel der Arbeit
- Namensangabe des Veranstaltungsleiters mit akademischen Titeln
- • Name und Vorname des Verfassers
- • Adresse und Kontaktmöglichkeiten (E-Mail oder Telefon)
- Matrikelnummer
- Aktuelle Fachrichtung mit Angabe des angestrebten Abschlusses sowie aktuelle Fachsemesterzahl
- Datum der Abgabe

Abbildung 4-4 präsentiert eine mögliche Gestaltung des Titelblattes mit allen erforderlichen Angaben. Selbstverständlich ist hier zumindest im Rahmen von Studienarbeiten ein Gestaltungsspielraum gegeben. Dagegen ist die Gestaltung des Titelblatts von Abschlussarbeiten häufig explizit in den Prüfungsordnungen geregelt. In diesem Zusammenhang sei darauf hingewiesen, dass ausschließlich Mitarbeiter einer Universität berechtigt sind, das jeweilige **Siegel** bzw. **Wappen** der Universität zu verwenden. Auf dem Titelblatt einer Studien- oder Abschlussarbeit hat das Siegel oder Wappen einer Universität nichts zu suchen!

Friedrich-Schiller-Universität Jena WiSe 2004/05 Institut für Geographie

Proseminar I: «Einführung in das Geographiestudium«

Leitung: PD Dr. J. Baade, H. Gertel (M.A.), Dr. A. Schlottmann

### Das Modell des demographischen Übergangs

**Seminararbeit** 

vorgelegt von:

Maxi Musterfrau Studiengang: Geographie/Germanistik (LA) Semester: 1/1 Matr. Nr.: 12345 Tal der Hoffnung 7 1111 Musterstadt E-Mail: mamu@muster.de

Abgabedatum: 15.01.2005

Abb. 4-4: Muster eines Titelblattes

### 4.3.2.2 Inhaltsverzeichnis und Inhaltsübersicht

Das Inhaltsverzeichnis präsentiert den Inhalt einer Arbeit und dient, ähnlich wie die Einleitung, der Orientierung des Lesers. Es »ist der wichtigste Schlüssel zu einer Arbeit« und »enthüllt die logische Grobstruktur des eigentlichen Textes« (KRÄMER 1999:103). Daher muss das Inhaltsverzeichnis vollständig und gleichzeitig übersichtlich sein. Im Inhaltsverzeichnis wird die Gliederung der Arbeit genau so wiedergegeben, wie sie in der Arbeit vorhanden ist. Dies gilt insbesondere für alle Kapitelüberschriften und natürlich die Nummerierung der Kapitel. Auch daher sollten die Überschriften möglichst kurz und aussagekräftig sein. Zudem sollte die Zahl der Hierarchieebenen (Anzahl der Unterkapitel) beschränkt werden. Die DIN 1421 empfiehlt maximal drei Gliederungsebenen. Bevor weitere Unterkapitel eingefügt werden, sollte eingehend die Relevanz einer zusätzlichen Untergliederung geprüft werden. Oftmals ist es sinnvoller, gewisse Unterkapitel unter einer Überschrift zusammenzufassen, und schließlich gibt es ja auch noch die Möglichkeit, die eigenen Ausführungen durch Absätze sinnvoll zu gliedern. Das Inhaltsverzeichnis, das in der Regel unmittelbar auf das Titelblatt folgt, trägt die Überschrift **»Inhalt«** (DIN 1421:3). Nur wenn sowohl ein vollständiges Inhaltsverzeichnis als auch eine Inhaltsübersicht – in der nur die Kapitelüberschriften erster Ordnung aufgeführt werden – notwendig sind, lauten die Überschriften wie im vorliegenden Buch »Inhaltsübersicht« und »Inhaltsverzeichnis«. Dabei steht die Inhaltsübersicht zwischen Titelblatt und Inhaltsverzeichnis.

Das Inhaltsverzeichnis offenbart das **Ordnungssystem der Kapitel**. Dabei sind prinzipiell zwei Systeme möglich, nämlich das numerische (1.1) und das alpha-numerische (A.1) Ordnungssystem (THEISEN 2009:104; BÜNTING et al. 2006:131ff.). Da das **numerische System** nicht nur in den Naturwissenschaften absolut dominant ist, sondern »auch zunehmend in den Geisteswissenschaften Verbreitung [findet]« (THEISEN 2000:102), beschränken wir uns hier auf seine Darstellung. Dabei erfolgt bei dem in der DIN 1421 und in zahlreichen anderen Quellen vorgeschlagenen System die Nummerierung der Abschnitte ausschließlich mit arabischen Zählnummern (Abb. 4-5). Die Kapitel erster Ordnung werden mit fortlaufenden Zählnummern versehen, wobei die Zählung mit »1« für die Einleitung beginnt. Die vor der Einleitung stehenden Teile der Arbeit werden nicht benummert. Dies gilt übrigens auch für das Literaturverzeichnis und gegebenenfalls vorhandene Anhänge, auf die aber im Inhaltsverzeichnis hinzuweisen ist. Bei den Unterabschnitten zweiter und dritter Ordnung wird jeweils bei »1« begonnen (also »1.1«, »1.2« oder »2.1«, »2.2«). Dabei ist zu beachten, dass in einem Abschnitt immer mehr als ein Unterabschnitt der gleichen Ordnung vorhanden sein muss, um die zusätzliche Gliederungsebene zu rechtfertigen (KRÄMER 1999:110). Nach DIN 1421 wird nur zwischen den **Abschnittsnummern** unterschiedlicher Stufen ein Punkt gesetzt. Also »steht am Ende einer Abschnittsnummer k e i n Punkt« (DIN 1421:1). Die Nummerierung erfolgt daher mit »1«, »1.1« oder »1.1.1«, **und nicht** mit »1.«, »1.1.« oder »1.1.1.«.

Ein weiterer bedeutender Punkt, der das Erscheinungsbild des Inhaltsverzeichnisses beeinflusst, ist die Wahl der **Seitennummerierung (Paginierung)**. Hier sind auch wieder zwei Systeme gebräuchlich. Beiden Systemen gemeinsam ist, dass **jede Seite** innerhalb des Einbands (wichtig für die Abschlussarbeit) gezählt wird. Das gilt auch für leere Seiten zwischen dem Buchdeckel und der Titelseite, wobei sich hier bei Publikationen häufig eine so genannte Schmutztitelseite (mit Kurztitel) befindet. Einzige Ausnahmen bilden das so genannte Vorsatz bei gebundenen Büchern, das mit dem Buchdeckel verklebt ist, und die gegebenenfalls vorhandenen leeren, oder bei Publikationen häufig mit Werbung gefüllten letzten Seiten. Diese Seiten werden nicht gezählt. Dass eine Seite gezählt wird, bedeutet jedoch noch nicht, dass sich auf der Seite auch eine Seitenzahl befindet. Bei Monographien beginnt beispielsweise ein neues Kapitel der obersten Hierarchieebene in der Regel auf einer rechten Seite. Die Seitenzahl (üblicherweise eine ungerade Zahl) wird auf dieser Seite nicht gedruckt. Gleichwohl wird sie im Inhaltsverzeichnis angegeben. Auch bei leeren linken

#### Inhalt

## Abbildungen

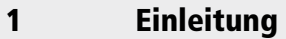

- 2 Die vorindustrielle Stadtentwicklung Weimars
- 2.1 Weimar im Mittelalter
- 2.2 Weimar in der Renaissance und im Barock
- 2.3 Weimar in der Zeit der Klassik
- 2.3.1 Weimar als Residenzstadt
- 2.3.2 Weimar als geistiges und kulturelles Zentrum
- 2.3.3 Wirtschaftliche und demographische Entwicklung

### 3 Die Stadtentwicklung Weimars und die Industrialisierung

- 3.1 Die industrielle Entwicklung in Weimar
- 3.2 Infrastrukturelle Entwicklungen
- $\left(\ldots\right)$

# 5 Zusammenfassung

#### Literatur

Abb. 4-5: Beispiel für die Kapitelnummerierung im Inhaltsverzeichnis (ohne Seitennummerierung)

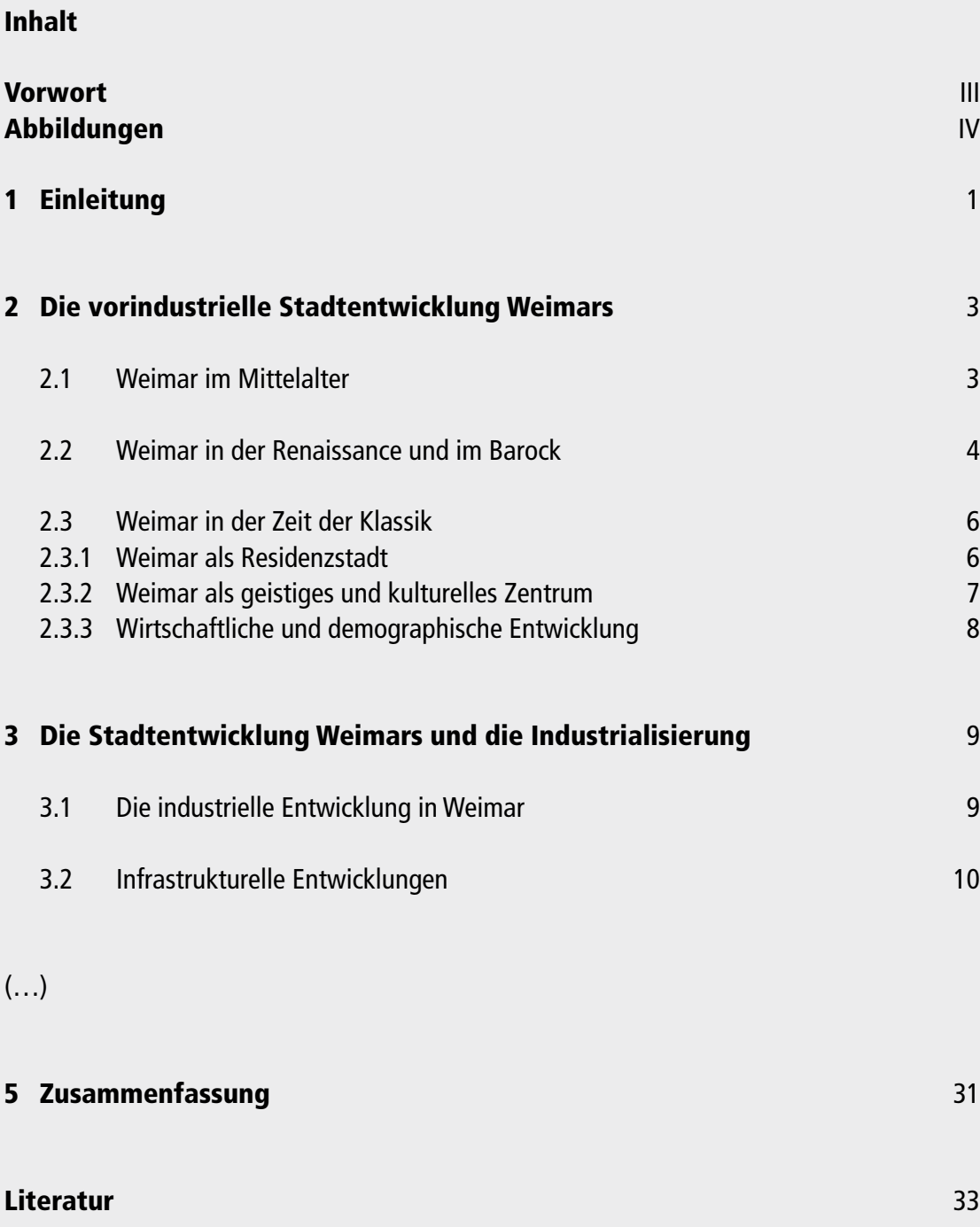

Abb. 4-6: Beispiel für ein Inhaltsverzeichnis mit Seitennummerierung und Kapitelhierarchie in Layout und Typographie

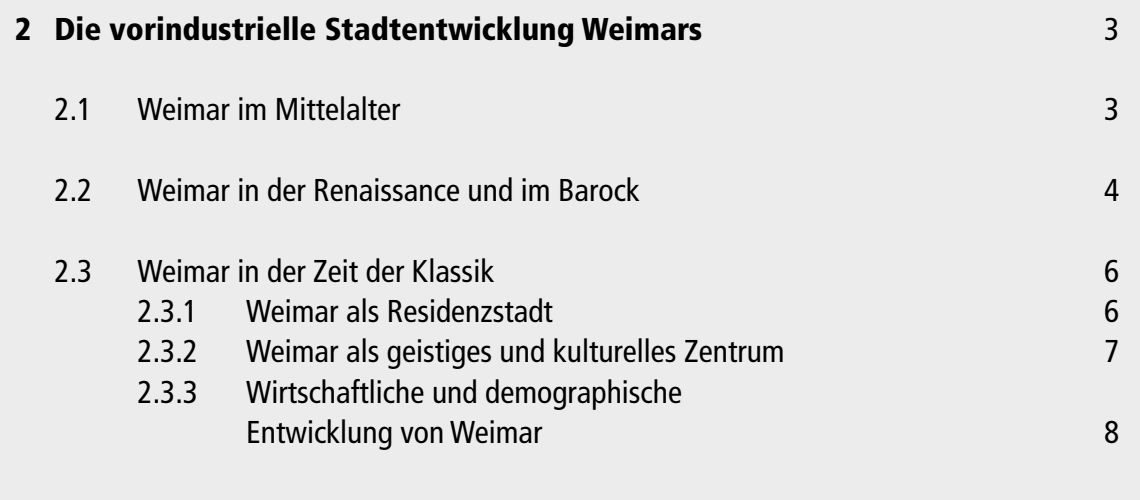

Abb. 4-7: Negativbeispiel für ein Inhaltsverzeichnis bezüglich des Layouts (Fehler: eindeutig zu viele Fluchtlinien)

Seiten (so genannten Vakatseiten) vor Kapitelanfängen wird in Publikationen auf die Paginierung verzichtet.

Doch zurück zu den beiden üblicherweise verwendeten **Seitenzählsystemen:** Das eine System verwendet ausschließlich **arabische Ziffern** für die Seitenzählung. Hier beginnt die Zählung mit arabisch 1 auf der ersten Seite nach dem Einband (diese ist beim westlichen Standard rechtsseitig), selbst wenn es sich dabei um eine leere Seite handelt. Dieses System findet u. a. in STANDOP (1981, vgl. STANDOP & MEYER 2008), KRÄMER (1999) und FRANCK & STARY (2009) Anwendung. Beim alternativen System beginnt die Zählung der Seiten mit arabisch 1 auf der ersten Seite des Komplexes Einleitung, Hauptteil, Zusammenfassung, also mit dem eigentlichen Text. Alle davor liegenden Seiten werden mit **römischen Ziffern** gezählt. Nach THEISEN (2000:179) »erleichtert [dieses System] die abschließende Erstellung der Titelblätter und schafft Spielraum für ein Geleit- bzw. Vorwort« und die weiteren Verzeichnisse, die auch nach eigener Erfahrung häufig in letzter Minute erstellt werden. Aus dieser praktischen Einsicht heraus empfehlen wir die Verwendung des gemischten Systems (Abb. 4-6).

Was die **Formatierung** des Inhaltsverzeichnisses anbelangt, so empfiehlt die DIN 1421:3, alle Abschnittsnummern in einer Fluchtlinie und alle Abschnittsüberschriften an einer weiteren Fluchtlinie beginnen zu lassen. Nicht nummerierte Abschnitte (Inhalt, Literatur, Anhang) beginnen an der Fluchtlinie der Abschnittsnummern. Zudem werden die Seitenzahlen rechtsbündig an einer weiteren Fluchtlinie ausgerichtet. Zur visuellen Unterstützung der Gliederung empfehlen mehrere Autoren eine typographische Betonung der Hauptüberschriften (im Allgemeinen durch halbfette Schrift, vgl. Abb. 4-5). Ob darüber hinaus noch ein einfaches Einrücken der Unterkapitel sinnvoll ist (Abb. 4-6), mag jeder selbst entscheiden. Oft wird es jedoch unübersichtlich, wenn jede Gliederungsebene durch Einrücken kenntlich gemacht wird (Abb. 4-7). Zudem verringert sich dabei auch der Platz, der in einer Zeile für die Überschrift der Unterkapitel zur Verfügung steht (Abb. 4-7).

#### 4.3.2.3 Abbildungs- und Tabellenverzeichnisse

Dem Inhaltsverzeichnis folgen, soweit notwendig, die Verzeichnisse der Abbildungen und Tabellen. Die Überschriften lauten dabei, analog der Regelung für das Inhaltsverzeichnis, **Abbildungen** bzw. **Tabellen**. Soweit vorhanden, sind diese Verzeichnisse auch im Inhaltsverzeichnis aufzuführen. Bei umfangreicheren Arbeiten, insbesondere bei Abschlussarbeiten, und soweit genügend Masse vorhanden ist, beginnt jedes dieser Verzeichnisse auf einer eigenen Seite. Falls das Abbildungsverzeichnis und das Tabellenverzeichnis inklusive Überschriften jedoch jeweils nur eine halbe Seite in Anspruch nehmen, sollten beide Verzeichnisse auf einer Seite untergebracht werden.

Im Abbildungs- bzw. Tabellenverzeichnis werden, um die Übersicht zu wahren, die Abbildungsunter- bzw. Tabellenüberschriften gekürzt wiedergegeben. Sowohl auf die Angabe der Quelle wie auch auf die Wiedergabe erläuternder Teile der Abbildungsunter- bzw. Tabellenüberschrift wird verzichtet. Als Beispiel sei hier auf die Abbildungsunterschrift zu Abbildung 4-2 und deren Wiedergabe im Abbildungsverzeichnis verwiesen. Hinsichtlich der **Nummerierung** der Abbildungen und Tabellen kann bei kürzeren Arbeiten (weniger als 20 Seiten) verlangt werden, dass die Tabellen und Abbildungen jeweils fortlaufend durchgezählt werden. Bei umfangreicheren Arbeiten empfiehlt sich jedoch, ähnlich wie im vorliegenden Buch, ein System, das sich an den Hauptkapiteln orientiert. Das lässt, wie das hier empfohlene System der Paginierung, Spielraum für den nachträglichen Einbau von Abbildungen oder Tabellen in vorangehende Kapitel, ohne dass alle Abbildungen oder Tabellen inklusive der Verweise im Text neu nummeriert werden müssen. Hier mag der Einwand kommen, dass diverse Textverarbeitungssysteme doch über automatische Funktionen zum Nummerieren von Abbildungen und Tabellen sowie zur Erstellung von Verzeichnissen verfügen. Dies setzt aber voraus, dass entweder die gesamte Arbeit in einer Datei vorliegt oder mit so genannten Zentraldokumenten gearbeitet wird. Doch je mehr Daten in eine Datei gepackt werden, desto störanfälliger wird sie. Wer umfangreichere Arbeiten inklusive Abbildungen bereits zuvor erfolgreich in dieser Weise bearbeitet hat, der sollte das auch weiterhin tun. Es sei aber davor gewarnt, ausgerechnet die Abschlussarbeit als Anlass zu nehmen, eines dieser Systeme auszuprobieren. Nicht von ungefähr besagt die Erweiterung von *Murphy's Law:* »*If anything can go wrong, it will at the most inopportune time*« (zit. n. AVIDOR 2003).

## 4.3.2.4 Abkürzungs- und Symbolverzeichnisse

Dem Abbildungs- und Tabellenverzeichnis folgen ein **Abkürzungsverzeichnis** und getrennt davon ein **Symbolverzeichnis**, in dem alle verwendeten, nicht alltäglichen bzw. nicht eindeutigen Abkürzungen und Kürzelnamen (Akronyme) bzw. Symbole (KRÄMER 1999:176–182) aufgeführt und definiert sind. Zudem sollten die verwendeten Abkürzungen und Symbole bei ihrer ersten Einführung im Text kurz erläutert werden, was jedoch ein Abkürzungsverzeichnis nicht überflüssig macht. Beispielsweise denkt ein Geowissenschaftler oder physischer Geograph im Kontext wissenschaftlichen Arbeitens bei der Abkürzung »BP« mit hoher Sicherheit sofort an die zeitliche Einordnung »before present«. KRÄMER (1999:181), der einen wirtschafts- und sozialstatistischen Hintergrund hat, recherchierte für eine ganze Reihe von Abkürzungen die möglichen sinnvollen Verwendungen und führt für »BP« immerhin sechs verschiedene Bedeutungen auf: British Petroleum, Bundespost, Bundespatent, Baupolizei, Bayernpartei, Boîte Postale (franz. für »Postfach«). Die für einen Geowissenschaftler naheliegende Bedeutung ist hier nicht dabei!

Abkürzungen und Symbole aus der Perspektive eines professionellen Lesers (Krämer 1999:172): »Wenn ich zusammenrechne, wie viele Stunden ich schon mit dem Entziffern von Hieroglyphen in wissenschaftlichen Texten nutzlos vergeudet habe, nur weil der Autor es als selbstverständlich unterstellt, dass jeder Leser auch noch nach hundert Seiten jedes einmal eingeführte Kürzel kennt, kann ich nicht oft genug betonen, wie wichtig ein solches Symbolverzeichnis für die Lesbarkeit einer formalen Arbeit ist.«

Ein Abkürzungs- bzw. Symbolverzeichnis ist also eine Dienstleistung dem Leser gegenüber. Bei umfangreichen Arbeiten erleichtern diese Verzeichnisse denjenigen Lesern die Arbeit, die gezielt über das Inhaltsverzeichnis oder das Schlagwortregister in bestimmte Kapitel der Arbeit einsteigen. Nicht in das Abkürzungsverzeichnis aufgenommen werden dagegen Abkürzungen (Siglen), die nur im Rahmen der Quellenverweise oder ausschließlich im Literaturverzeichnis verwendet werden (Kap. 4.4.9).

THEISEN (2009:183f.) setzt hinsichtlich der Notwendigkeit eines Abkürzungsverzeichnisses engere Grenzen, indem er fordert, dass verwendete »themen- bzw. fachspezifisch-übliche Abkürzungen, die nicht im DUDEN verzeichnet sind […] **ausnahmslos** [eigene Hervorhebung] […] in einem dem Text […] vorangestellten **Abkürzungsverzeichnis** erklärt werden« müssen.

# 4.3.2.5 Vorwort und Danksagung

Das Vorwort gibt Gelegenheit, die eigene Motivationslage für eine Arbeit und den Kontext, in dem die Arbeit entstanden ist, zu umreißen. Darüber hinaus enthält das Vorwort häufig die Danksagung an die Menschen, welche die Arbeit ermöglicht oder die bei der Anfertigung der Arbeit moralische und sonstige Unterstützung geleistet haben. Da sich in der wissenschaftlichen Literatur zahlreiche Beispiele für die inhaltliche Gestaltung eines Vorwortes finden, erübrigen sich umfangreichere Ausführungen. Es sei jedoch eine kurze, etwas spitze abschließende Bemerkung erlaubt: Das Vorwort einer wissenschaftlichen Arbeit ist das »Refugium« für das *Ich* des Autors oder der Autorin (BÜNTING et al. 2006:95). In allen anderen Teilen einer Arbeit, abgesehen von der formalen Selbständigkeitserklärung am Ende einer Abschlussarbeit, ist im deutschsprachigen Kontext die Verwendung des Personalpronomens »ich« nicht üblich (vgl. FRANCK 2009:136 ff.).
4.3.2.6 Komplex aus Einleitung, Hauptteil und Schluss

Der eigentliche Text einer Arbeit wird in drei Teile gegliedert:

- die Einleitung,
- den Hauptteil, der in weitere Kapitel untergliedert wird,
- den Schluss (Zusammenfassung, Fazit, Ausblick)

Die **Einleitung**, die in der Regel die Überschrift »Einleitung« trägt, soll beim Leser das Interesse an der Arbeit wecken, den Gegenstand der Arbeit einordnen und den Aufbau der Arbeit vorstellen. Diese drei Funktionen einer Einleitung kommen bei Studienarbeiten formal häufig durch eine Gliederung in drei Absätze zum Ausdruck. Bei Abschlussarbeiten kann es dagegen mitunter sinnvoll sein, die Einleitung in Unterkapitel zu gliedern. Da die Bedeutung einer Arbeit nicht über die eigene Motivationslage (diese ist Gegenstand des Vorwortes), sondern über die Geltung der Problemstellung und des wissenschaftlichen Gegenstandes für die Allgemeinheit oder die Wissenschaft begründet wird, sollte bereits in der Einleitung Bezug auf verwendete Quellen genommen werden – und diese sind selbstverständlich anzugeben.

Der **Hauptteil**, der *niemals* die Überschrift »Hauptteil« trägt, aber immer in mehrere Kapitel und Unterkapitel gegliedert ist, bildet das Kernstück der Arbeit. Die Gliederung des Hauptteils wird stark von der Funktion und dem Kontext einer Arbeit bestimmt.

Bei einer »klassischen« Studienarbeit, in der es in der Regel um die Wiedergabe eines Themenkomplexes auf der Basis der einschlägigen Literatur geht, letztendlich also um die Wiedergabe des Stands der Forschung, wird der Hauptteil sachlich zweckmäßig in Kapitel gegliedert (Abb. 4-5).

Bei Arbeiten, in denen die Aufarbeitung von Daten präsentiert wird, umfasst der Hauptteil neben der (i) Diskussion des Stands der Forschung, einen Abschnitt mit (ii) der Beschreibung des Untersuchungsgebiets, des Untersuchungszeitraums oder der Zielgruppe (je nach Kontext der Arbeit), mit (iii) der Methodik der Datenerhebung und -aufarbeitung (inkl. einer Fehlerdiskussion), (iv) die Präsentation der eigenen Ergebnisse sowie (v) die Diskussion der Ergebnisse auf der Grundlage der einschlägigen Literatur. Diese Abschnitte stellen innerhalb der Arbeit eigenständige Hauptkapitel dar und können, je nach Bedarf, weiter untergliedert werden (Abb. 4-5).

Der **Schluss,** der selten »Schluss« heißt, umfasst je nach Umfang und Anspruch der Arbeit die Teile Zusammenfassung, Fazit und Ausblick. Kürzere

Studienarbeiten werden in der Regel mit einer Zusammenfassung abgeschlossen, die dann auch die Überschrift »Zusammenfassung« trägt. Hier werden die wichtigsten Aspekte der Arbeit in eigenen Worten knapp und strukturiert wiedergegeben. Darüber hinaus kann auf wichtige offene Fragen aufmerksam gemacht werden. Neue Aspekte aber gehören nicht in die Zusammenfassung. Damit erübrigt sich in der Regel auch ein Bezug zu Quellen. Äußerlich kennzeichnet sich eine Zusammenfassung dadurch, dass sie zwar in Absätze gegliedert sein sollte, in Unterkapitel jedoch nur nach Kontext und eingehender Prüfung der Zweckmäßigkeit.

Ein Fazit wird in höherstufigen Seminaren häufig gefordert – und ist auch wichtig, denn das Fazit beinhaltet die Synthese der Ergebnisse im Hinblick auf die einleitend formulierte Fragestellung und die Hypothesen. Auch die Probleme oder Defizite der eigenen Forschungsarbeit können hier noch einmal benannt werden. Ein darauf folgender »Ausblick« leitet auf dieser Grundlage nötige weitergehende Forschungen und Entwicklungen ab.

#### 4.3.2.7 Literatur- und Quellenverzeichnis

Das Literatur- und Quellenverzeichnis, das die Überschrift »Literatur« trägt, schließt unmittelbar an die Zusammenfassung an. Hier werden alle in der vorgelegten Arbeit zitierten Quellen (aber **nur** diese) ausschließlich in alphabetischer Reihenfolge aufgelistet. Dabei ist es unerheblich, ob es sich um gedruckte Publikationen, Dokumente aus dem Internet, Karten oder Datenquellen handelt.

Im Literaturverzeichnis werden die vollständigen Quellenangaben einheitlich aufgeführt, und zwar so, dass diese über die Angaben im Kurzbeleg eindeutig zu identifizieren sind (Kap. 4.4.9). Zu jedem Kurzbeleg im Text muss es also eine eindeutige Entsprechung im Literaturverzeichnis geben – und umgekehrt.

Um die Übersichtlichkeit zu wahren, werden alle Einträge, die mehr als eine Zeile umfassen, ab der zweiten Zeile eingerückt. Zudem bietet es sich bei umfangreicheren Literaturlisten (mehr als drei Seiten) an, am Beginn eines neuen Buchstabens eine Leerzeile einzufügen (Beispiel: Literaturverzeichnis dieser Publikation S. 213 ff.). Bei kürzeren Arbeiten, also den klassischen Studienarbeiten, ist dies überflüssig.

### 4.3.2.8 Stichwortregister

Bei umfangreichen Arbeiten erleichtert ein Register den gezielten Zugang zu einer Arbeit. Dabei können sich die Stichwörter auf Personen oder Themenbereiche beziehen, je nachdem, was angesichts des Gegenstands der Arbeit zweckmäßig erscheint. In der Regel enthalten Abschlussarbeiten aber kein Stichwortregister.

## 4.3.2.9 Anhang

Der Anhang zu einer wissenschaftlichen Arbeit dient zur **Dokumentation** der selbst geschaffenen Arbeitsgrundlagen. Dazu können zählen: verwendete Interviewbögen nebst einer Auflistung der so erhobenen Daten, Tabellen mit Einzelergebnissen von Laboranalysen, Kartierungsergebnissen oder Listen mit den grundlegenden Definitionen für Polygone. Umfangreichere Datensätze sollten allerdings nicht ausgedruckt, sondern auf Datenträgern als Anhang beigelegt werden.

Ein Anhang dient jedoch nicht dazu, vorgegebene Beschränkungen bezüglich des Umfangs einer Arbeit zu umgehen. Von daher haben Informationen, Abbildungen oder Tabellen, die im Text direkt angesprochen und entscheidend für den Fortgang der Argumentation sind, nichts im Anhang zu suchen. Klassische Studienarbeiten haben daher in der Regel keinen Anhang.

## 4.3.2.10 Abbildungen, Tabellen und Karten

Zur Unterstützung der Argumentation und zur Veranschaulichung des Geschriebenen empfiehlt es sich, Abbildungen (Graphiken, Photos), Tabellen und Karten in den Text einzubauen. Dabei ist darauf zu achten, dass die Abbildungen und Tabellen leserlich und übersichtlich gestaltet sind (KRÄMER 1999:117–139). Zudem sollte ein Sachverhalt *entweder* durch eine Abbildung *oder* eine Tabelle *oder* eine (thematische) Karte, aber nicht durch eine Abbildung *und* eine Tabelle oder Karte verdeutlicht werden (HÖGE 1994:56). Ansonsten verfehlen diese Mittel der Visualisierung ihre Funktion und sind Platzverschwendung.

Auch hier bieten diverse Computerprogramme eine große Vielfalt an Gestaltungsmöglichkeiten. Ähnlich wie bei den Schriften gilt es aber auch hier, Spielereien zu vermeiden. Wenn auch das Thema Gestaltung von Diagrammen und Kartogrammen (HAKE et al. 2002, HIERHOLD 2005) hier nicht vertieft wer-

den kann, muss auf alle Fälle vor der Verwendung so genannter 3D-Diagramme gewarnt werden. Sie mögen schick aussehen, ein quantitativer Vergleich der mit Raumeffekt hintereinandergestellten Linien oder Säulen ist aber wegen der angelegten Perspektive kaum möglich. Solche Abbildungen zeigen dann nämlich keineswegs, wie häufig behauptet, den deutlichen Unterschied zwischen A und B. Zudem sollten die Graphiken nicht in Farbe entworfen werden, wenn anschließend ein Schwarz-Weiß-Ausdruck erstellt wird. Da kann es leicht passieren, dass das, was am Bildschirm noch gut differenziert war, in Grautönen nicht mehr auseinanderzuhalten ist.

Abbildungen und Tabellen ergänzen die Argumentation, sie ersetzen sie nicht. Daher ist im Text immer auf die Abbildungen oder Tabellen Bezug zu nehmen, indem an geeigneter Stelle ein Verweis gesetzt wird. Damit dieser Verweis eindeutig ist, müssen Abbildungen und Tabellen nummeriert werden. Während bei kürzeren Arbeiten eine durchgängig fortlaufende Nummerierung erwartet werden kann, empfehlen wir bei umfangreicheren Arbeiten ein Nummerierungssystem, das die jeweilige Hauptkapitelnummer einbezieht. Der Verweis auf die Abbildung oder Tabelle erfolgt, analog zum Umgang mit Quellenverweisen, entweder im laufenden Text (»Abbildung 4-5 zeigt …«; »Tabelle 2-1 fasst …«) oder über eine an geeigneter Stelle gesetzte Klammer (Abb. 4-5, Tab. 2-1). Dieser Klammerausdruck ist der Verweis auf die Abbildung (oder Tabelle) mit der impliziten Aufforderung an den Leser, diese zu betrachten. Daher ist eine Wiederholung dieser Aufforderung durch ein »siehe«, wie z.B. bei (»s. Abb. 4-5«) meist überflüssig. Wir empfehlen, das Wort »Abbildung« bzw. »Tabelle« im fortlaufenden Text einheitlich auszuschreiben (HORATSCHEK & SCHUBERT 1998) und nur in der Klammer einheitlich abzukürzen (»Abb.« bzw. »Tab.«). Allerdings finden sich auch zahlreiche Publikationen, in denen auch im fortlaufenden Text einheitlich abgekürzt wird (ECK 1983, KRÄMER 1999).

Eine Abbildung oder Tabelle wird mit einer Legende (HÖGE 1994:56) versehen. Damit ist hier jedoch nicht das gemeint, was in der Kartographie als Legende bezeichnet wird. Die Abbildungs- oder Tabellenlegende besteht aus der Abbildungs- bzw. Tabellennummer, dem Titel, der den Inhalt in kurzer Form wiedergibt, der Quellenangabe und gegebenenfalls weiteren Kommentaren. Die Quellenangabe kann entfallen, wenn die Abbildung oder Tabelle vollstän-

Keine Tabelle und keine Abbildung darf unkommentiert bleiben! Zu jeder Abbildung gehört eine Erläuterung im Text!

dig das Kind eigener geistiger Leistung ist. Obwohl nach den Zitierregeln davon auszugehen ist, dass alles, was nicht als Übernahme gekennzeichnet ist, ein eigenständiges Produkt darstellt, kann diese Tatsache dadurch betont werden, dass eine Abbildung mit dem Zusatz »eigener Entwurf« und eine Tabelle mit dem Zusatz »eigene Erhebung« gekennzeichnet wird. In den Fällen, in denen die Abbildung oder Tabelle zwar selber gestaltet wurde, aber auf fremden Daten beruht, wird der Quellenverweis mit dem Zusatz »(Datenquelle: AUTOR Jahr:Seite)« versehen (weitere Varianten s. Kap. 5.4.1.3).

Bei Abbildungen steht die Legende unter der Abbildung und bildet damit die **Abbildungsunterschrift** (z.B. Abb. 4-1). Bei Tabellen steht die Legende über der Tabelle und bildet somit die **Tabellenüberschrift** (z.B. Tab. 4-1). Diese Tabellenüberschrift bzw. Abbildungsunterschrift wird vom laufenden Text abgesetzt, indem über der Tabellenüberschrift bzw. unter der Abbildungsunterschrift zwei Zeilen frei bleiben. Unter der Tabelle bzw. über der Abbildung muss mindestens eine Zeile Abstand zum Text bleiben. Daraus ergibt sich, dass Tabellen am effektivsten am oberen Rand einer Seite und Abbildungen am unteren Rand einer Seite platziert werden. Aus ästhetischen Gründen sollten Abbildungen oder Tabellen nicht unmittelbar vor oder nach einer Kapitelüberschrift platziert werden. Eine weitere Möglichkeit, Freizeilen einzusparen, besteht darin, mehrere Abbildungen oder Tabellen auf einer Seite anzuordnen.

#### 4.3.2.11 Formeln

In quantitativen und empirischen Arbeiten ist es in der Regel notwendig, mathematische Zusammenhänge zu vermitteln. Solange sich diese Zusammenhänge allgemeinsprachlich vermitteln lassen, sollte dies auch so erfolgen. Bei komplexeren Zusammenhängen sind dagegen Formeln angebracht. Diese können, wenn sich dadurch nicht der Zeilenabstand verändert, durchaus in den laufenden Text eingebaut werden (s. Beispiel: Formel im laufenden Text S. 142). Sobald die Formeln einen größeren Umfang haben oder über den normalen Zeilenabstand hinausgehen, werden sie, ähnlich wie Abbildungen oder Tabellen, freigestellt, also durch jeweils eine Freizeile über und unter der Formel und durch Einrücken gegenüber dem normalen Satzspiegel hervorgehoben (Beispiel: Freigestellte Formel S. 142). Eine fortlaufende Nummerierung der Formeln ist die Voraussetzung für spätere eindeutige Bezüge auf die jeweiligen Formeln. Zudem sind in unmittelbarem Zusammenhang mit der Formel die in der Formel verwendeten Symbole oder Abkürzungen, soweit sie nicht allgemein gültigen Charakter haben, zu erläutern. Dabei ist auf die Verwendung der im *System International* (SI) definierten Basisgrößen, die in diesem System definierten Vorsätze für dezimale Teile und Vielfache (Tab. 4-3) und die korrekte Schreibweise und Auszeichnung verwendeter Symbole (Tab. 4-2) zu achten. Zudem sind für die in den Formeln angesprochenen Größen die im jeweiligen Fachgebiet allgemein gebräuchlichen Formelzeichen (z.B. ZMARSLY et al. 2007:156ff.) zu verwenden.

### Beispiel: Formel im laufenden Text

Für die Berechnung des Umfangs (U $\varphi$ ) des Breitenkreises  $\varphi$  wird in die Formel zur Berechnung des Kreisumfangs U = 2  $\pi$  r für r der Radius (r $\varphi$ ) des Breitenkreises  $\varphi$  eingesetzt.

## Beispiel: Freigestellte Formel

dabei wird der Rückhaltefaktor (*R*) nach BAADE (1994:158) wie folgt berechnet:

$$
R = \frac{m_{s(V)} - m_{s(VO)}}{m_{s(VO)}} \cdot 100 \tag{1}
$$

mit:  $m_{s(0)} =$  die Schwebstofffracht am Einlass  $m_{S(VO)} =$  die Schwebstofffracht am Auslass

|             | Schreibweise  |                     |                |                       |
|-------------|---------------|---------------------|----------------|-----------------------|
| Name        | klein         | klein               | groß           | groß                  |
| Alpha       | $\alpha$      | $\alpha$            | $\mathbf{A}$   | $\boldsymbol{A}$      |
| <b>Beta</b> | $\beta$       | $\beta$             | $\bf{B}$       | $\boldsymbol{B}$      |
| Gamma       | $\gamma$      | $\gamma$            | $\Gamma$       | $\varGamma$           |
| Delta       | $\delta$      | $\delta$            | $\Delta$       | $\Delta$              |
| Epsilon     | E             | $\pmb{\mathcal{E}}$ | E              | $\boldsymbol{E}$      |
| Zeta        | ζ             | ζ                   | Z              | Z                     |
| Eta         | η             | $\eta$              | H              | H                     |
| Theta       | $\theta$      | $\theta$            | $\Theta$       | $\Theta$              |
| Jota        | ı             | $\pmb{\iota}$       | I              | $\boldsymbol{I}$      |
| Kappa       | χ             | χ                   | K              | K                     |
| Lambda      | λ             | λ                   | $\Lambda$      | $\Lambda$             |
| Mü          | μ             | $\mu$               | M              | $\boldsymbol{M}$      |
| Nü          | $\mathbf v$   | $\boldsymbol{\nu}$  | ${\bf N}$      | $\boldsymbol{N}$      |
| Ksi         | ξ             | $\xi$               | Ξ              | $\varXi$              |
| Omikron     | $\mathcal{O}$ | $\boldsymbol{O}$    | $\overline{O}$ | $\overline{O}$        |
| Pi          | π             | $\pi$               | $\Pi$          | $\boldsymbol{\varPi}$ |
| Rho         | 9             | $\varrho$           | $\mathbf P$    | $\boldsymbol{P}$      |
| Sigma       | $\sigma$      | $\sigma$            | Σ              | $\sum$                |
| Tau         | $\tau$        | $\tau$              | $\mathbf T$    | $\overline{T}$        |
| Ypsilon     | $\mathbf{v}$  | $\boldsymbol{\nu}$  | ${\bf N}$      | $\boldsymbol{N}$      |
| Phi         | $\varphi$     | $\varphi$           | $\Phi$         | $\boldsymbol{\Phi}$   |
| Chi         | χ             | $\chi$              | $\mathbf X$    | $\boldsymbol{X}$      |
| Psi         | $\psi$        | $\psi$              | Ψ              | Ψ                     |
| Omega       | $\omega$      | $\omega$            | $\Omega$       | $\varOmega$           |

**Tab. 4-2: Das griechische Alphabet in Normal- und Kursivdruck**

| Vorsatz | Kurzzeichen | Bedeutung       | Vorsatz | Kurzzeichen | Bedeu-<br>tung |
|---------|-------------|-----------------|---------|-------------|----------------|
| Peta    | P           | $10^{15}$       | Dezi    | d           | $10^{-1}$      |
| Tera    | T           | $10^{12}$       | Zenti   | C           | $10^{-2}$      |
| Giga    | G           | 10 <sup>9</sup> | Milli   | m           | $10^{-3}$      |
| Mega    | M           | 10 <sup>6</sup> | Mikro   | μ           | $10^{-6}$      |
| Kilo    | $\mathsf k$ | $10^{3}$        | Nano    | n           | $10^{-9}$      |
| Hekto   | h           | 10 <sup>2</sup> | Piko    | p           | $10^{-12}$     |
| Deka    | da          | 10 <sup>1</sup> | Femto   | f           | $10^{-15}$     |

**Tab. 4-3: SI-Vorsätze für dezimale Teile und Vielfache**

Formeln werden hinsichtlich der Quellenangaben behandelt wie Zahlen, indem zwar, wie im Beispiel, die genaue Fundstelle angegeben, aber auf Anführungsstriche verzichtet wird. Allgemeingut, wie z.B. die Formel für die Berechnung des Kreisumfangs, muss dagegen nicht belegt werden.

### **4.3.3 Paginierung**

Die alternativen Systeme der Seitenzählung wurden bereits vorgestellt und diskutiert (Kap. 4.3.2.2). Dabei wurde darauf hingewiesen, dass zwar jede Seite gezählt, aber nicht jede Seite auch mit einer Seitennummer versehen wird. Generell lässt sich sagen, dass jeweils die erste Seite eines Abschnitts, der auf einer neuen Seite beginnt, nicht nummeriert wird. Alle folgenden Seiten dagegen werden immer nummeriert. Je nach Gesamtumfang der Arbeit variieren die Abschnitte, die auf einer neuen Seite beginnen.

Bei den klassischen **Studienarbeiten** beginnen die folgenden Abschnitte auf einer neuen Seite: das Titelblatt, das Inhaltsverzeichnis, der Komplex aus Einleitung, Hauptteil und Zusammenfassung mit unmittelbar folgendem Literaturverzeichnis.

Bei umfangreicheren **Studienarbeiten** beginnen die folgenden Abschnitte auf einer neuen Seite: das Titelblatt, das Inhaltsverzeichnis, das Abbildungsverzeichnis gemeinsam mit dem Tabellenverzeichnis, der Komplex aus Einleitung, Hauptteil und Zusammenfassung, das Literaturverzeichnis, der Anhang.

Für die **Abschlussarbeiten** gelten die gleichen Regeln wie für die umfangreicheren Studienarbeiten. Hier ist es aber zusätzlich möglich, innerhalb des Komplexes Einleitung, Hauptteil, Zusammenfassung jedes Hauptkapitel auf einer neuen Seite beginnen zu lassen. Das bringt den Vorteil, dass jedes Hauptkapitel in einer eigenen Datei abgelegt und bearbeitet werden kann. Dieses System erhöht nicht nur die Datensicherheit. Es ermöglicht zudem selbst in einer relativ späten Phase der Arbeit Änderungen an relativ weit vorne gelegenen Teilen der Arbeit, ohne dass sich diese Änderungen auf das gesamte Dokument auswirken. Da erfahrungsgemäß Abschlussarbeiten nicht stringent von der ersten bis zur letzten Seite durchgeschrieben, sondern häufig der Hauptteil vor der Einleitung fertiggestellt wird, dürfte dieses System bei den meisten Nutzern zur Anwendung kommen.

#### Weiterführende Literatur

- ESSELBORN-KRUMBIEGEL, H. (2012<sup>2</sup>): Richtig wissenschaftlich schreiben. Wissenschaftssprache in Regeln und Übungen. Paderborn: Schöningh.
- FRANCK, N. & J. STARY (Hrsg.) (2013<sup>17</sup>): Die Technik wissenschaftlichen Arbeitens. Eine praktische Anleitung. Paderborn: Schöningh.
- KORNMEIER, M. (2013<sup>6</sup>): Wissenschaftlich schreiben leicht gemacht: für Bachlor, Master und Dissertationen. Bern: Haupt.
- STANDOP, E. & M. L. G. MEYER (200818): Die Form der wissenschaftlichen Arbeit. Grundlagen, Technik und Praxis für Schule, Studium und Beruf. Wiebelsheim: Quelle & Meyer.
- WERDER, L. von (2002<sup>2</sup>): Das kreative Schreiben von wissenschaftlichen Hausarbeiten und Referaten. Berlin: Schibri.

# **4.4 Wie wird's sauber?** Quellen zitieren und belegen

Originäre, also ureigene Gedanken zu produzieren, ist das erklärte Ziel wissenschaftlichen Arbeitens. Am Ende des Studiums wird aber im Rahmen einer Abschlussarbeit vom Prüfling zunächst nur verlangt, dass dieser »innerhalb einer vorgegebenen Zeit ein Problem aus seinem Fach selbständig nach wissenschaftlichen Methoden« bearbeiten kann (KMK 2000:20). Es geht also darum, mit den während des Studiums erlernten methodischen Fertigkeiten (dem »Werkzeug« des Faches) eine geographische Problemstellung und gleichzeitig den diesbezüglichen aktuellen Stand der Forschung aufzuarbeiten. Selbständig meint vor diesem Hintergrund die weitestgehend in eigene Worte gefasste Darstellung, Reflexion und Diskussion des Forschungsstandes. Die Auseinandersetzung mit dem Bekannten wird explizit gefordert. Lediglich in Ausnahmefällen werden daher in Abschlussarbeiten (auf der Stufe von Diplomarbeiten) Fakten, Begriffe oder Konzepte neu erschlossen bzw. neues Wissen geschaffen. Dies wird erst bei Dissertationen verlangt. Das Verfassen einer Abschlussarbeit verlangt also einen peniblen und »sauberen« Umgang mit einer Vielzahl von Quellen. Ausgehend vom Gebot der wissenschaftlichen Redlichkeit (Kap. 2.1.3), gilt für jede wissenschaftliche Arbeit (darunter fallen auch studentische Arbeiten), insbesondere, wenn sie schriftlich vorgelegt wird, eine Grundregel:

Wann immer Argumente, Erklärungen, Erläuterungen oder Standpunkte, Abbildungen, Daten oder andere Fakten übernommen werden, müssen die Quellen angegeben werden!

Dies gilt unabhängig davon, ob einzelne, prägnante Begriffe oder kürzere oder längere Passagen eines Textes wörtlich zitiert, Sachverhalte und Argumente sinngemäß wiedergegeben oder fremde Daten aufgearbeitet werden. Die Grundregel findet ihren Ausdruck in der bei Abschlussarbeiten obligatorischen Erklärung, dass die »Arbeit [...] selbständig […] verfasst und **keine anderen als die angegebenen Quellen** und Hilfsmittel benutzt« wurden (KMK 2000:21, eigene Hervorhebung).

Quellenarbeit ist ein Kernstück wissenschaftlichen Arbeitens. Sie erfordert die Kenntnis der Methodik und ein erhebliches Maß an Konzentration. Deshalb widmen wir der Quellenarbeit auch ein separates Kapitel. Im Folgenden wird zuerst eine den Kriterien der Wissenschaftlichkeit entsprechende Form

für Quellenangaben vorgestellt. Dann wird auf das Problem von inhaltlichen und wörtlichen Übernahmen, das Zitieren an sich, eingegangen. Abschließend werden dann die Punkte erläutert, die bei der Erstellung der Literaturliste zu beachten sind.

# **4.4.1 Die Quellenangabe**

Weder in der internationalen noch in der deutschsprachigen Literatur bestehen einheitliche Formatvorgaben für die Quellenangabe. Ein kommerzielles, international vertriebenes Literaturverwaltungsprogramm listet beispielsweise 570 verschiedene Formen von Quellenangaben (Kombination von Kurzbeleg und vollständiger Quellenangabe im Literaturverzeichnis) auf. Gründe für diese Vielfalt sind u. a. wissenschaftshistorische Entwicklungen, Traditionen und Effektivitätsüberlegungen. In vielen Geisteswissenschaften werden z.B. Fußnoten auch für die Quellenangaben verwendet, während diese Art der Quellenangabe in den Naturwissenschaften und in der Medizin mehrheitlich abgelehnt wird (Kap. 4.4.7). Von daher ist zunächst festzustellen, dass es die eine, richtige Form der Quellenangabe nicht gibt (Eco 2010:198).

Daraus folgt zweierlei: Erstens sollte vor dem Verfassen einer wissenschaftlichen Arbeit im jeweiligen Seminar geklärt werden, ob diesbezüglich besondere Vorschriften bestehen. Zweitens erheben die Autoren dieses Handbuchs nur den Anspruch, im Folgenden *eine*, in der Geographie und den Geowissenschaften gängige und den Kriterien der Wissenschaftlichkeit entsprechende Zitierweise vorzustellen, die keinen Anspruch auf Allgemeingültigkeit erhebt.

Trotz der Vielfalt der gebräuchlichen Quellenangaben lassen sich aber folgende Grundregeln für das Zitieren und die Quellenangaben formulieren:

- Die Quellenangaben müssen korrekt und vollständig sein!
- Innerhalb einer Arbeit muss für die Quellenangaben ein einheitliches, in sich geschlossenes System verwendet werden!

Bei dem hier präsentierten System besteht die Quellenangabe aus zwei Teilen: dem Kurzbeleg im Text (häufig auch als Quellenverweis oder Quellenbeleg bezeichnet) und einer dazugehörigen Literaturangabe im Literaturverzeichnis (Kap. 4.4.9). Der Kurzbeleg, der im Text, in Klammern gesetzt, in unmittelbarem formalem und inhaltlichem Zusammenhang mit dem Zitat steht, ist

ein **eindeutiger** Verweis auf einen Titel im Literaturverzeichnis. Mit anderen Worten, im Literaturverzeichnis ist genau *eine* Quellenangabe zu jedem Kurzbeleg zu finden. Da das Literaturverzeichnis alphabetisch und chronologisch geordnet ist, wird im Kurzbeleg der Name des Autors bzw. der Autoren und das Erscheinungsjahr angegeben. Im Literaturverzeichnis finden sich dann, geordnet nach Autoren und Jahr, die vollständigen bibliographischen Angaben zur Quelle (Titel, Art der Publikation, Erscheinungsort). Dieses System wird häufig auch als »Harvard-System« (KRÄMER 1999:193, THEISEN 2009:146, HOL-LAND 2003:2) bezeichnet.

## **4.4.2 Der erweiterte Kurzbeleg**

Sowohl bei wörtlichen Übernahmen (direktes Zitat nach THEISEN 2009:148) als auch bei inhaltlichen Übernahmen (indirektes Zitat, THEISEN 2009:151) ist die genaue Angabe der Fundstelle über Autor, Jahr und Seitenangabe obligatorisch (HÖGE 1994:61). Hier wird also der Kurzbeleg, der zunächst die Verbindung zur Literaturliste herstellt, um die genaue Angabe der Fundstelle (Seitenzahl) erweitert. Sollte keine Seitenangabe zu ermitteln sein, weil die Seiten in der verwendeten Quelle nicht nummeriert sind (z.B. Internetseiten, Broschüren), dann ist dies durch den Hinweis »o. S.« für »ohne Seite« im erweiterten Kurzbeleg kenntlich zu machen.

### Struktur eines erweiterten Kurzbelegs: (Autor Jahr:Seite)

Wörtliche und vor allem gedankliche Übernahmen können sich auf Textstellen beziehen, die sich über mehrere Seiten erstrecken. Um den Bereich zu kennzeichnen, auf den sich ein Zitat bezieht, gibt es mehrere Möglichkeiten. Bei der einen wird die erste Bezugsseite angegeben und mit dem Zusatz »**f.**« (für eine folgende Seite) oder »**ff.**« (für mehrere folgende Seiten) versehen. Aufgrund der Unbestimmtheit der Angabe »ff.« setzt sich gegenwärtig durch, bei gedanklichen Übernahmen den genauen Seitenbereich (erste Seite, letzte Seite, verbunden mit einem Gedankenstrich, Beispiel: AUTOR 1992:413–417) anzugeben (HORATSCHEK & SCHUBERT 1998:14). Aber auch dabei sollten im Hinblick auf die intersubjektive Vergleichbarkeit größere Bereichsangaben vermieden werden. Einen Seitenbereich frei nach dem Motto »Da findet sich schon irgendwie etwas Passendes« anzugeben ist nicht wissenschaftlich.

#### **Wie wird's sauber?**

Auf die genaue Angabe der Fundstelle durch Seitenzahlen darf nur verzichtet werden, wenn sich die gedankliche Übernahme bzw. der Quellenverweis auf das gesamte Werk (z.B. einen Zeitschriftenartikel, eine Monographie) bezieht.<sup>1</sup>

Da der Kurzbeleg an sich einen Verweis darstellt, wird dabei auf Zusätze wie »vgl.« für »vergleiche« oder »s.« für »siehe« im Allgemeinen verzichtet. Die Zusätze »s.« oder »vgl.« werden in einem Kurzbeleg nur dann verwendet, wenn auf weiterführende Literatur zu einem Gedanken verwiesen oder der Leser tatsächlich aufgefordert werden soll, mit einer anderen Textstelle zu vergleichen, weil dort eine andere Meinung vertreten wird.

Die Angaben zum Autor bzw. zu den Autoren in einem Kurzbeleg variieren in Abhängigkeit von der Zahl der Autoren. Bei einem Autor wird der Name des Autors, gefolgt vom Jahr der Publikation und der Seitenzahl angegeben [Beispiel: (MUSTERFRAU 1998:15)]. Bei zwei Autoren werden beide Nachnamen der Autoren im Kurzbeleg aufgeführt und mit einem »&« (Et-Zeichen) verknüpft (Beispiel: (MUSTERFRAU & MUSTERMANN 2002:15)). Dabei ergibt sich die Verwendung des »&« für die Verknüpfung von zwei Autoren aus dem hier vorgeschlagenen System für die Verknüpfung von zwei Autoren in der Literaturliste. Sind mehr als zwei Verfasser vorhanden, wird dies im Kurzbeleg dadurch zum Ausdruck gebracht, dass nur der erste Autor genannt und durch den Zusatz »et al.« (lat. *et alii,* und andere) auf die Koautoren aufmerksam gemacht wird (Beispiel: (MUSTERFRAU et al. 1990:14)). Im Literaturverzeichnis werden hingegen immer alle Autoren namentlich aufgeführt!

Sollte ein Kurzbeleg mit der Struktur »AUTOR Jahr« nicht eindeutig auf eine Quellenangabe verweisen, so gibt es zwei Möglichkeiten, den Kurzbeleg zu erweitern und Eindeutigkeit zu schaffen. Der häufigere Fall ist ein Zusatz zur Jahresangabe in Form von klein geschriebenen Buchstaben des Alphabets. Dieses Verfahren wird immer dann angewandt, wenn man sich auf mehrere Werke eines Autors (oder von mehreren Autoren) bezieht, die im selben Jahr erschienen sind. Dabei richtet sich die Vergabe der Buchstaben nach der Reihenfolge der Werke in der Literaturliste! In gewissen Fällen ist für die korrekte Zuord-

<sup>1</sup> Dies ist z.B. bei unserer Begründung für die Hervorhebung der Autorennamen durch Kapitälchen der Fall. Weder in BÄRTLING et al. (1948) noch in HORATSCHEK & SCHUBERT (1998) findet sich eine Textstelle, in der explizit die Verwendung von Kapitälchen angesprochen wird. In beiden Publikationen werden aber durchgehend Kapitälchen verwendet. Somit ergibt sich ein Bezug zum gesamten Werk.

#### Beispiel: Zusatz zur Jahresangabe im Kurzbeleg

Einzelne Kurzbelege: (MUSTERFRAU 1995a) (MUSTERFRAU 1995b) (MUSTERFRAU 1995c)

Kombinierter Kurzbeleg: (MUSTERFRAU 1995a, 1995c) oder (MUSTERFRAU 1995a, c)

#### Beispiel: Erweiterung des Autorennamens im Kurzbeleg

Einzelne Kurzbelege: (MUSTERFRAU, A. 1995a) (MUSTERFRAU, R. 1978) (MUSTERFRAU, A. et al. 1996) (MUSTERFRAU, R. et al. 1979)

Kombinierter Kurzbeleg: (MUSTERFRAU, R. 1978, MUSTERFRAU, A. 1995)

Achtung: Den beiden Gruppen von Beispielen kann nicht dieselbe Literaturliste zugrunde liegen!

nung von Kurzbeleg und Quellenangabe aber auch eine Erweiterung beim Autorennamen notwendig. Dieses Verfahren wird verwendet, wenn mehrere Autoren mit demselben Nachnamen in der Literaturliste geführt werden. Hier wird, gegebenenfalls unter Berücksichtigung von Namenszusätzen, zunächst der erste Buchstabe des Vornamens bzw. der Vornamen (dann weitere Buchstaben) in den Kurzbeleg übernommen, bis der Kurzbeleg eindeutig ist und der Kurzbeleg auf die richtige Position in der Literaturliste weist.

Bezieht man sich innerhalb eines Absatzes – direkt hintereinander – mehrmals auf dieselbe Quelle, können die folgenden Quellenangaben mit »ebd.« für »ebenda« oder »ibid.« für »ibidem« (lat., ebenda) abgekürzt werden. Dies ist auch zulässig, wenn sich die Information auf einer anderen Seite innerhalb der Quelle befindet, was aber durch Angabe der Seite kenntlich gemacht werden muss: »ebd.:Seitenzahl«, z.B. (ebd.:7). In den Naturwissenschaften (so auch in der physischen Geographie) ist diese Form der Quellenabkürzung allerdings nicht gebräuchlich! Dies sollte bei der Anfertigung der Studienarbeiten beachtet werden! Zudem sollte immer geprüft werden, ob es nicht durch eine geschickte Formulierung möglich ist, diesen mehrfachen Bezug auf eine Quelle zu vermeiden.

Beziehen sich Übernahmen (in der Regel inhaltliche, seltener wörtliche) auf mehrere Werke eines Autors, oder auf Werke mehrerer Autoren, dann werden die Quellenbelege in einem Kurzbeleg zusammengefasst. Redundante Angaben, z.B. beim Autorennamen oder der Jahresangabe können dabei entfallen. Selbstverständlich sind aber auch hier die Seitenbereiche, soweit notwendig, anzugeben.

### Beispiel: Kurzbeleg für mehrere Arbeiten

Das Problem der alltäglichen Regionalisierung (WERLEN 1995, 1997) ist seit einigen Jahren Gegenstand einer heftigen Diskussion in der deutschen Geographie.

Unter diesem Gesichtspunkt spricht sich ALBROW (1997a, 1997b) dafür aus, alte Vorstellungen der Sozialstruktur zu vernachlässigen, da »die Annahme, dass der Ort über die lokale Kultur mit Gemeinschaft verbunden« sei, nicht mehr zutrifft (ALBROW 1997a:289).

Obwohl die typographische Betonung der Quellenangaben von HÖGE (1994:54) als »alte[…] Regel« eingestuft wird, empfehlen wir in der Tradition der Bonner Anweisungen (BÄRTLING et al. 1948) und in Übereinstimmung mit HORATSCHEK & SCHUBERT (1998), die Autoren-Nachnamen in Kapitälchen zu setzen. Der Zusatz »et al.« wird dagegen nicht hervorgehoben. Die typographische Hervorhebung der Quellenangaben hat sowohl für den Autor (schnellerer Vergleich der verwendeten Kurzbelege mit dem Literaturverzeichnis) als auch den Leser einer Arbeit (schnellere Erfassung der Literaturdiskussion) deutliche Vorteile gegenüber alternativen Systemen, in denen die Quellenangaben nicht typographisch hervorgehoben werden und damit im laufenden Text unterzugehen drohen.

## **4.4.3 Das Zitieren**

Aus den einleitenden Ausführungen zu diesem Abschnitt ergibt sich, dass es beim Verfassen einer Hausarbeit in erster Linie darum geht, Sachverhalte, Konzepte und Theorien in eigenen Worten wiederzugeben und mit Bezug zur Literatur zu diskutieren. Dieser Bezug zur Literatur wird durch gedankliche und in eigenen Worten formulierte oder wörtliche Übernahmen zum Ausdruck gebracht. Dabei ist den gedanklichen oder inhaltlichen Übernahmen eindeutig der Vorzug zu geben. Die in diesem Sinne »eigenständige« Formulierung und Diskussion eines Problems bzw. Themas muss demnach das Ziel der Bestrebun-

gen sein. Diesen eigenen Stil zu entwickeln erfordert viel Zeit und ist ein individueller Lernprozess. Daher ist es schwierig, hier allgemeine Regeln zu dessen Entwicklung aufzustellen. Eine intensive Auseinandersetzung mit der Fachliteratur ist der Entwicklung stilistischer Kompetenzen förderlich. Darüber hinaus finden sich zahlreiche Anregungen und Hilfestellungen in Werken, in denen es um das Schreiben selbst geht, wie BÜNTING et al. (2006), ECO (2010), FRANCK (2009), KRÄMER (1999), oder STARY & KRETSCHMER (1994).

Wie bereits mehrmals betont, gilt auch für die in eigenen Worten zusammengefasste, sinngemäße, gedankliche Übernahme (inhaltliches Zitat), dass diese mit Quellenangaben versehen sein muss (s.u.), unabhängig davon, ob man sich auf einzelne Sätze, auf einzelne Abschnitte oder gar auf einen ganzen Text bezieht. Unterlässt man diese Quellenangabe, so begeht man nach VAN DIJK (2010:65) ein »Ideenplagiat«.

Die wichtigsten Zeichen beim Zitieren sind:  $\frac{11}{11}$  bzw. **>> <<** 

Insbesondere in der Anfangsphase besteht bei inhaltlichen Übernahmen immer die Gefahr, die eigenen Formulierungen zu stark am Ursprungstext auszurichten und damit mehr oder weniger unabsichtlich eine nicht entsprechend gekennzeichnete wörtliche Übernahme, ein **Plagiat**, zu produzieren. Auch wenn »diese Form des Plagiats […] häufig« anzutreffen ist und »der Student […] dabei ein gutes Gewissen [hat], weil er an irgendeiner Stelle […] den Autor nennt« (ECO 2010:206), muss deutlich gesagt werden, dass dies einen Betrugsversuch darstellt. »Auch den ahnungslosen Plagiator erwartet kein Freispruch« (STANDOP & MEYER 2008:200). Satzteile aus dem Kontext zu lösen, einen Teil eines Satzes umzuschreiben oder Sätze durch Auslassungen leicht zu verändern, stellt keine hinreichende eigenständige Wiedergabe des Gelesenen dar.

### Alles, was wort- bzw. buchstabengetreu einer Vorlage entnommen wird, muss als wörtliches Zitat gekennzeichnet werden!

Geschieht dies nicht, wie das untenstehende Beispiel aus einer studentischen Arbeit zeigt, dann handelt es sich um ein Plagiat.

#### Beispiele für gedankliche Übernahmen

Ein Vergleich der aktuellen Entwicklung beider Fächer zeigt, dass der Beitrag, den die Geographie zur Soziologie leisten kann, keineswegs geringer einzuschätzen ist als der Beitrag der Soziologie zur Geographie (GIDDENS 1992:413-427).

Nach WERLEN (1997:277 ff.) kommt der Sozialgeographie aufgrund der globalisierten Lebensbedingungen heute eine gänzlich andere Aufgabe zu als noch zur Zeit ihrer Entstehung.

#### Beispiel für ein Plagiat

Original der Vorlage (PLETSCH 1997:10):

Das Zentralmassiv ist eine Pultscholle mit flachen westlichen und nördlichen Flanken, einem durch Gräben und Horste gegliederten Zentralteil (um 1000 m), dem die Auvergnevulkane (im Puy de Sancy bis 1886 m) aufgesetzt und die Kalktafeln der Causses eingelagert sind, und einem zerbrochenen Ostteil (1000–1700 m), der mit einer hohen Stufe zum Rhônegraben abfällt.

Als Plagiat zu bewertende Wiedergabe in einer Hausarbeit:

Das Zentralmassiv ist eine Pultscholle mit flachen westlichen und nördlichen Flanken. Der Zentralteil (um 1000 m) ist durch Gräben und Horste gegliedert, dem die Auvergnevulkane (bis 1886 m) aufgesetzt sind. Mit einer hohen Stufe zum Rhônegraben fällt der zerbrochene Ostteil (1000–1700 m) ab (PLETSCH 1997).

Erläuterung: Die Wiedergabe in der Studienarbeit suggeriert eine gedankliche Übernahme, indem weder Anführungsstriche gesetzt wurden noch die genaue Fundstelle mittels Seitenzahl genannt wird. Tatsächlich aber handelt es sich beim ersten Satz der Wiedergabe um eine wortwörtliche Übernahme und im weiteren Verlauf um leicht umgestellte wortwörtliche Übernahmen, die entsprechend hätten gekennzeichnet werden müssen. Zudem wurde nicht beachtet, dass Zahlen wie wortwörtliche Übernahmen zu behandeln sind und schon deshalb im Kurzbeleg die Angabe des genauen Fundorts mit Seitenzahl notwendig gewesen wäre.

## **4.4.4 Wörtliches Zitat**

Plagiate lassen sich durch entsprechend gewissenhaftes Arbeiten schon beim Exzerpieren der Literatur (ECO 2010:206ff.) und durch die explizite Kennzeichnung der wörtlich übernommenen Textstellen mittels Anführungszeichen am Beginn und Ende der wörtlich übernommenen Textstelle verhindern. Allerdings sollten wörtliche Übernahmen sparsam verwendet werden, da ein Übermaß an wörtlichen Übernahmen beim Leser den Eindruck vermitteln kann, »dass der Verfasser selber nur wenig zu sagen hat« (STANDOP 1981:41, STANDOP & MEYER 2008:35). Zudem dienen Zitate nicht als Versatzstücke und sollen auch nicht als Ausweg bei eigenen Formulierungsproblemen eingesetzt werden!

Sollte ein längeres Zitat, ein »*Langzitat* (40 bis maximal 200 Wörter)« (ROST & STARY 2009:180), aus quellenkritischen Gründen nicht zu vermeiden sein, sollte eine eigenständige Zitatformatierung verwendet werden. Dabei wird das Zitat durch Freizeilen und beidseitiges Einrücken mindestens freigestellt und gegebenenfalls durch eine kleinere Schrift und geringeren Zeilenabstand zusätzlich vom eigenen Text abgehoben. In diesem Fall darf auf die Anführungszeichen am Beginn und Ende des Zitats verzichtet werden. Alle anderen Regeln der wörtlichen Übernahme (s.u.) gelten aber auch in diesem Fall.

Für wörtliche Zitate gilt, dass die in Anführungsstriche gesetzten Textstellen originalgetreu, also **wort- und zeichengetreu** zu übernehmen sind. Zeichentreue meint hier, dass nicht nur die Schreibweise im Zitat exakt mit der Schreibweise im Original übereinstimmen muss, sondern dass zusätzlich auch typographische Hervorhebungen zu übernehmen sind. Hinsichtlich der Korrektur veralteter Rechtschreibung gehen die Meinungen auseinander. Einerseits wird eine Anpassung kategorisch abgeleht (THEISEN 2009:149, STANDOP & MEYER 2008:61), anderseits erlaubt der Duden (DUDENREDAKTION 2001b:966) die Anpassung, solange die Schreibung inhaltlich nicht von Belang ist. Sollen Korrekturen aus Gründen historischer Kontextualisierung vermieden werden, dann ist bei der Verwendung der automatischen Rechtschreibkorrektur von Textverarbeitungsprogrammen bei wörtlichen Zitaten besondere Vorsicht geboten! Sollten Sie einen offensichtlichen Schreibfehler im wörtlichen Zitat übernehmen müssen und darauf hinweisen wollen, dann fügen Sie unmittelbar hinter das fehlerhafte Wort »[sic]« für »so« ein. Üblich ist auch die Verstärkung durch ein Ausrufezeichen. »[sic!]« steht dann für »so lautet die Quelle«.

Das Zitat kann an jeder beliebigen Stelle des Originals beginnen und enden. Es besteht also in keinem Fall die Verpflichtung, den gesamten Gedanken bzw. die gesamte Argumentation zu übernehmen. Auf die Tatsache, dass Teile vor oder nach dem Zitat weggelassen wurden, wird nicht gesondert hingewiesen. Das heißt, dass ein Zitat mit Auslassungszeichen weder beginnt noch endet.

Solange der Sinn nicht entstellt wird, dürfen zudem:

- einzelne Worte oder ganze Satzteile und Sätze ausgelassen werden,
- • Umstellungen erfolgen, um das Zitat besser dem eigenen Satzbau anzupassen,
- Ergänzungen (einzelne Worte, eigene typographische Hervorhebungen) vorgenommen werden.

### Beispiel: Wörtliche Übernahme eines fehlerhaften Satzes

»Rechtschreibung ist schwiriger [sic] als man denkt.« (Quelle des Beispiels: KRÄMER 1999:189)

#### Beispiel: Ungekürzte wörtliche Übernahmen

Wir können davon ausgehen, »dass das Werk der Geographen heutzutage ebensoviel zur Soziologie beizutragen hat, wie umgekehrt die Soziologen der Geographie anzubieten haben« (GIDDENS 1992:423).

Gemäß WERLEN (1997:16) bildet das »alltägliche Geographie-Machen« sozialer Akteure heute immer mehr den Kernpunkt der sozialgeographischen Forschung.

Alle diese Veränderungen sind jedoch explizit kenntlich zu machen. Hier wird empfohlen, alle Auslassungen einheitlich durch drei Punkte in eckiger Klammer »[…]« zu kennzeichnen (BÜNTING et al. 2006:74, ROST & STARY 2009:181). Nach THEISEN (2009:148) und KRÄMER (1999:190) ist es aber ebenso möglich, die Auslassung eines Wortes durch zwei Punkte »..« und die Auslassung mehrerer Wörter bis hin zu ganzen Sätzen durch drei Punkte »…« jeweils ohne Klammer zu kennzeichnen. Alle weiteren Veränderungen (Umstellungen, grammatikalischen Änderungen) werden durch eckige Klammern, die den abgeänderten Bereich einschließen, markiert. Ergänzungen durch den Bearbeiter sind durch entsprechende Zusätze explizit zu kennzeichnen. Eine Ausnahme bildet die Anpassung der Groß- und Kleinschreibung am Anfang eines Zitats. Diese darf ohne eine eckige Klammer zu setzen, dem Satzbau der eigenen Arbeit angepasst werden (THEISEN 2009:149, STANDOP & MEYER 2008:62).

### Beispiele für formal korrekte wörtliche Übernahmen

#### Beispiel 1: Vollständiges Zitat

»Denn sinnhafte, immaterielle Gegebenheiten weisen, wie bereits betont, keine subjektunabhängige, unmittelbare erdräumliche Existenz auf« (WERLEN 1997:60).

#### Beispiel 2: Anpassung an eigenen Satzbau und Auslassungen

Jeder Versuch einer photographischen Dokumentation muss scheitern, »denn sinnhafte, immaterielle Gegebenheiten weisen […] keine […] erdräumliche Existenz auf« (WERLEN 1997:60).

### Beispiel 3: Eigene Hervorhebung und grammatikalische Anpassung

Schon WERLEN (1997:60) hat deutlich gemacht, dass selbst »**sinnhafte** [eigene Hervorhebung], immaterielle Gegebenheiten […] keine subjekt-unabhängige, unmittelbare erdräumliche Existenz [aufweisen]«.

#### Beispiel 4: Eigene Hervorhebung und Anpassung an eigenen Satzbau

Jeder Versuch einer photographischen Dokumentation muss scheitern, »denn sinnhafte, immaterielle Gegebenheiten weisen [...] keine [...] erdräumliche Existenz auf« (WERLEN 1997:60; eigene Hervorhebung).

#### Beispiel 4: Ergänzte wörtliche Übernahme (Ergänzung aus der Quelle)

»Sie [die Strukturen] konstituieren nicht, was wir tun, wohl aber begrenzen und ermöglichen sie das, was wir tun können« (WERLEN 1997:183).

### Beispiel 5: Ergänzte wörtliche Übernahme (eigene Ergänzung)

»Sie [die Strukturen, A.S.] konstituieren nicht, was wir tun, wohl aber begrenzen und ermöglichen sie das, was wir tun können« (WERLEN 1997:183).

#### Beispiel 6: Quellenangaben im Text (wörtlich aus: WERLEN 1998:86)

Das Hauptziel raumwissenschaftlich orientierter Geographen besteht bekanntlich in der Aufdeckung von so genannten »Raumgesetzen« mittels der choristisch-chorologischen Methodik. BARTELS übernimmt dieses Programm und erweitert es für die Sozialgeographie in zweifacher Hinsicht. Unter Berufung auf K.R. Popper u.a. fordert BARTELS (1968:45, 1970:37), dass die entdeckten Gesetze zu einer chorologischen Theorie systematisiert werden.

### **4.4.5 Sekundärzitate**

Für alle Übernahmen, ob wörtlich oder inhaltlich, gilt, dass diese Übernahmen sich auf die Originalliteratur bzw. auf die Primärquelle beziehen müssen. Während es in den ersten Semestern sicher noch akzeptabel ist, wenn die Informationen allgemeinen Lehrbüchern entnommen werden, die über weite Bereiche eine Diskussion des Stands der Forschung durch einen einzigen Autor darstellen, sollte die Literaturliste einer Abschlussarbeit überwiegend Originalliteratur ausweisen. Wissenschaftlich arbeiten heißt auch, etwas mit den eigenen Augen und mit dem eigenen Verstand wahrzunehmen, und nicht durch die Brille anderer Personen.

Nur wenn die Originalliteratur selbst unter großen Anstrengungen nicht zugänglich oder nicht verständlich ist, ist es in Ausnahmefällen zulässig, aus einer so genannten **Sekundärquelle** zu zitieren (BÜNTING et al. 2006:71, HÖGE 1994:60, THEISEN 2009:154 f.). Solche Ausnahmefälle können gegeben sein bei älteren Publikationen aus dem 19. Jahrhundert und eventuell der ersten Hälfte des 20. Jahrhunderts, bei bestimmten Teilen »grauer« Literatur und Literatur in weniger gängigen Fremdsprachen. Bei der Verwendung von Sekundärquellen ist jedoch höchste Vorsicht geboten (SESINK 1990:100). Es können sich unbeabsichtigte Übertragungsfehler eingeschlichen haben, oder der Verfasser der Sekundärquelle könnte absichtlich Fakten oder Äußerungen verändert und aus dem Kontext gelöst haben, um seine Meinung zu unterstützen. THEISEN (2009:153 f.) spricht deshalb in diesem Zusammenhang auch sehr bewusst »in Anlehnung an den Gebrauchtwagen« von »**Gebrauchtzitaten**«, die »funktionieren [können], **häufiger** […] allerdings gründlich **enttäuschen**«.

Sollten Sie tatsächlich gezwungen sein, ein Gebrauchtzitat zu verwenden, dann ist dieses im Kurzbeleg mit dem Zusatz »zit. n.« für »zitiert nach« oder »zit. in« für »zitiert in« explizit zu kennzeichnen. Im Literaturverzeichnis wird nur der Titel der Sekundärquelle geführt, denn nur die Sekundärquelle ist die verwendete Quelle.

#### Beispiel: Sekundärzitat

Schon zu Beginn des 19. Jahrhunderts war die erosionsmindernde Wirkung von Feldfrüchten bekannt. So berichtet HEUSINGER (1815 zit. in BORK et al. 1998:265), dass man »hie und da Futterkräuter [säete], die kein oftmaliges Umlegen des Ackers erforderten und selbst vermittelst ihrer Wurzeln den Boden festhalten«.

## **4.4.6 Nachdrucke**

Von den Sekundärzitaten deutlich zu trennen sind Zitate auf der Grundlage eines Nachdrucks. Hier hält man zwar auch nicht das ursprüngliche Werk in der Hand, aber etwas, das dem Original doch sehr nahe kommt. Insbesondere ein unveränderter Nachdruck ist, zumindest was den wissenschaftlichen Aspekt anbelangt, dem ursprünglichen Werk ebenbürtig. Unveränderte Reproduktionen zeichnen sich u. a. dadurch aus, dass die Paginierung mit der ursprünglichen Quelle übereinstimmt. Darüber hinaus gibt es Nachdrucke, die leicht verändert wurden (z.B. Anpassung der Paginierung an ein neues Seitenformat), oder auch gekürzte Nachdrucke, bei denen die Paginierung natürlich nicht mehr stimmen kann. Schon im Kurzbeleg und später in der Literaturliste kommt die Verwendung eines Nachdrucks als Quelle zum Ausdruck, indem zwei Jahresangaben gemacht werden. HÖGE (1994:64) folgend, wird vorgeschlagen, im Kurzbeleg nach dem Autor zunächst das ursprüngliche Erscheinungsjahr und nach einem Schrägstrich das Erscheinungsjahr des Nachdrucks anzugeben. In Kombination mit der Angabe einer Seitenzahl gewährleistet nur diese Reihenfolge bei allen oben diskutierten Nachdrucken eine schnelle und korrekte Lesart der Quellenangabe.

### Beispiel: Kurzbeleg für ein Zitat aus einem Nachdruck

Schon RICHTHOFEN (1886/1983:24) hat darauf hingewiesen, dass »Forscher auf den Gebieten der physischen Geographie […] möglichst viel zu Fuß gehen« sollten.

## **4.4.7 Fußnoten**

Bei Fußnoten handelt es sich um einen typographisch durch Verkleinerung abgesetzten Text, der im unteren Bereich einer Seite, aber noch innerhalb des Satzspiegels platziert ist. Fußnoten werden in vielen geisteswissenschaftlichen Publikationen verwendet, um Ergänzungen, Zusatzinformationen, Erklärungen und Querverweise zum Haupttext oder Quellenangaben zu realisieren (THEISEN 2009:159ff.). Fußnoten können in der ganzen Arbeit fortlaufend, innerhalb eines Kapitels fortlaufend oder auch seitenweise fortlaufend nummeriert werden (THEISEN 2009:175; BÜNTING et al. 2006:78). Auf alle Fälle werden sie am unteren Rand der Seite platziert, auf der sie gesetzt wurden. Damit unterscheiden sie sich von den Endnoten, die fortlaufend nummeriert und am Ende der Arbeit zu finden sind (z.B. EULER & HAHN 2004). Allerdings fordern Endnoten vom Leser ein ständiges Blättern und werden daher hier nicht empfohlen.

Fußnoten als Mittel des Quellenbelegs sind nicht kompatibel mit dem hier empfohlenen System des Quellenbelegs, da ein Kernpunkt dieses Systems der in den laufenden Text integrierte Kurzbeleg ist. Zudem sind Fußnoten in den Naturwissenschaften, somit auch in der Physischen Geographie, nicht gebräuchlich.2 Hier muss also dringend von der Verwendung von Fußnoten abgeraten werden. Sollten sie dennoch als notwendig erscheinen, so sind sie möglichst knapp zu halten! Seiten, die hauptsächlich aus Fußnoten bestehen, sind nicht angenehm zu lesen!

### **4.4.8 Fremdsprachige Quellen**

In weiten Bereichen der Wissenschaft kann der aktuelle Stand der Forschung ohne Bezug auf fremdsprachige Quellen nicht diskutiert werden. Dies gilt nicht zuletzt, weil auch deutschsprachige Autoren und Zeitschriften immer stärker dazu übergehen, sich international auszurichten und in Englisch zu publizieren.

Fremdsprachige unterscheiden sich in nichts von deutschsprachigen Quellen und sind daher wie diese zu behandeln. Solange die Aussagen in der Originalsprache übernommen werden, was von mehreren Autoren für Englisch und andere Schulsprachen als zulässig angesehen wird (ROST & STARY 2009:182, THEISEN 2009:150, HÖGE 1994:59), dürfte klar sein, dass die Ausführungen in Anführungsstriche zu setzen sind. Zitate aus anderen Sprachen sind dagegen zusätzlich zu übersetzen, wobei der übersetzte Text unmittelbar auf das fremdsprachige Zitat folgt und mit der Angabe des Übersetzers zu versehen ist (z.B. »Übers. v. Verf.«, oder »eigene Übers.«). Daraus leitet sich ab, dass eine wörtliche Übersetzung, trotz des eigenständigen Anteils der eigenen Übersetzung, wie eine wörtliche Übernahme zu kennzeichnen ist. Übersetzungen fremdsprachiger Werke führen schließlich auch nicht dazu, dass der Übersetzer zum

<sup>2</sup> Allerdings kann auch der »eingefleischte« (ZSW 1996:12) physische Geograph eine gewisse Sympathie gegenüber Fußnoten nicht verhehlen. Fußnoten entlasten den Haupttext von Exkursen, die den stringenten Fluss der Argumentation bisweilen beeinträchtigen, ohne dass auf solche Exkurse, die einen Diskurs durchaus bereichern können, verzichtet werden müsste. Diese Funktion von Fußnoten wird auch von ihren Gegnern anerkannt. Allerdings schließen diese aus der Tatsache, dass in Fußnoten hauptsächlich Exkurse platziert werden, dass Fußnoten überflüssig seien. In den Worten KRÄMERs (1999:116) liest sich das so: »Entweder ist die betreffende Aussage wichtig, dann gehört sie in den Text. Oder sie ist unwichtig, dann hat sie in der Arbeit nichts zu suchen.«

Autor dieser Werke wird, wie einschlägige Geographielehrbücher zeigen (z.B. STRAHLER & STRAHLER 2009, HAGGETT 2004).

Fremdsprachige Begriffe oder Zitate erscheinen in manchen Publikationen kursiv gedruckt (z.B. BATHELT & DEPNER 2003). Hier wird also für fremdsprachige Begriffe ein eigenes Zitierformat eingeführt. Dies ist so lange möglich, wie der Kursivdruck in einer Arbeit nicht gleichzeitig für andere Auszeichnungen verwendet wird. Eine Notwendigkeit, fremdsprachige Zitate kursiv auszuzeichnen, und damit fremdsprachige Zitate anders zu behandeln als deutschsprachige, besteht allerdings nicht.

### **4.4.9 Das Literaturverzeichnis**

Kurzbeleg und Literaturliste gehen, wie mehrmals betont wurde, »Hand in Hand«. Nur die Quellen, die im Text zitiert wurden, stehen auch in der Literaturliste, und alles, was in der Literaturliste steht, muss auch im Text in Form von Kurzbelegen auftauchen. Dabei muss der Bezug zwischen Kurzbeleg und Literaturliste eindeutig sein. Nur dann ist es intersubjektiv möglich, einerseits die Quellengrundlage der Arbeit einer Prüfung zu unterziehen und andererseits die Quelle selbst – für das eigene Studium oder zur Prüfung – in Bibliotheken, auf Ämtern, im Internet etc. ausfindig zu machen.

Beim Erstellen einer Literaturliste ist wiederum darauf zu achten, dass die formale Gestaltung eines Literaturverzeichnisses gewissen Konventionen unterliegt. Allerdings gibt es auch hier zahlreiche anerkannte Standards und sicherlich noch mehr individuelle Präferenzen. Unterschiede in den Systemen betreffen die Interpunktion, Hervorhebungen (durch Kapitälchen oder Unterstreichung), die Stellung der Jahres- und Auflagenzahl, Anordnung der und Details zu den Namen der Verfasser, die Angabe des Verlages usw. Deshalb kann hier wiederum nur der Anspruch erhoben werden, *eine* mögliche Form für ein Literaturverzeichnis zu präsentieren. Auf jeden Fall gilt folgende Regel der Konsistenz:

#### Innerhalb einer Arbeit ist ein einheitliches System anzuwenden!

Darüber hinaus existieren weitere, weitgehend allgemein gültige Regeln für die Anfertigung einer Literaturliste (HÖGE 1994:63, HORATSCHEK & SCHUBERT 1998:18, ROST & STARY 2009:193ff.):

- • Das Literaturverzeichnis wird **alphabetisch** nach den Autorennamen geordnet, wobei bei gleichem Autorennamen der Vorname entscheidet. Die Einordnung von Autorengruppen orientiert sich zunächst am Erstautor (gegebenenfalls unter Berücksichtigung seines Vornamens), dann am Zweitautor usw.
- • Werke, die keinen Autor oder Herausgeber haben, werden einheitlich mit der Autorenangabe »O.V.« für »ohne Verfasser« versehen und entsprechend alphabetisch eingeordnet. Alternativ ist auch die einheitliche Verwendung von »N.N.« (von *lat.* nomen nescio, Name unbekannt) oder des englischen »ANONYMOUS« möglich.
- • Standardwerke, deren Titel feststehende Begriffe darstellen, wie z.B. die Bibel, der Duden, das Bürgerliche Gesetzbuch und ausgewählte Atlanten können auch unter dem Titel geführt werden. Dann aber ersetzt dieser Titel auch den Autorennamen als ersten Teil des Kurzbelegs.
- • Mehrere Werke desselben Autors werden **chronologisch** geordnet. Das gilt auch für Werke ohne Verfasser.
- Sollten mehrere Werke eines Autors in einem Jahr erschienen sein, dann werden zuerst die »selbst verfassten« Werke aufgeführt. Diesen folgen die Arbeiten, bei denen der Autor als alleiniger Herausgeber fungiert hat und zuletzt Gemeinschaftsveröffentlichungen (bei denen der Autor Erstautor ist). Diese Gemeinschaftsveröffentlichungen werden gegebenenfalls alphabetisch nach der Reihenfolge der Koautoren sortiert.
- Bei mehreren Werken eines Jahres und gleicher Ordnung (selbständig verfasst, Herausgeberschaft, gleiche Autorengruppe) wird alphabetisch nach dem Titel der Arbeit sortiert.
- • Das in den vorangegangenen Punkten erläuterte Ordnungssystem der Literaturliste bestimmt die Erweiterung der Jahresangabe durch kleine Buchstaben bei Einträgen, die über Autor und Jahr nicht genau zu positionieren wären. Die Zuordnung der Buchstaben nach der Jahresangabe erfolgt also erst nach Erstellung der Literaturliste! Der Inhalt der Kurzbelege ist also von der Literaturliste abhängig und nicht umgekehrt.

Alle weiteren Regeln sind zunächst nur für das hier empfohlene System gültig, das sich stark an HORATSCHEK & SCHUBERT (1998:14f.) anlehnt:

• In der Literaturliste werden alle gleichberechtigten Verfasser bzw. Urheber eines Werks aufgeführt. Auf die Nennung von untergeordneten Mitarbeitern

u.Ä. wird verzichtet. Dabei wird der Name des Erstautors umgestellt (Nachname, Vorname), alle anderen Autoren werden mit »Vorname Nachname« aufgeführt und durch Kommata getrennt. Vor dem letzten Autor wird das Komma durch ein »&« ersetzt. Daraus folgt, dass zwei Autoren mit einem »&« verbunden werden.

- Die Nachnamen der Verfasser werden durch Kapitälchen hervorgehoben.
- • Titel (Freiherr, Dr., Prof. usw.) werden nicht angegeben.
- Bei Nachnamen werden Verwandtschaftsbezeichnungen eingeschmolzen (z.B. O'Connor, McKee), Verhältniswörter und Artikel werden je nach Ländersitte (Staatsbürgerschaft) eingeschmolzen (z.B. Dubois, M.; Van Ahee, B.) oder dem Namen nachgestellt (z.B. Richthofen, F. von; Thünen, J.G.H. von; aber von Braun, W. wegen seiner US-Staatsbürgerschaft) (HORATSCHEK & SCHUBERT 1998:15; ROST & STARY 2009:193 f.). Hier wird empfohlen, im Zweifelsfall die Literaturliste des Autors zu überprüfen. Häufig zitieren sich Autoren nämlich auch selbst.
- • Alle Vornamen werden auf einen Buchstaben abgekürzt. Nur bei gleichen Anfangsbuchstaben werden weitere Buchstaben angegeben (z.B. Müller, T. und Müller, Th.). Bei Autoren mit mehreren Vornamen sind alle Vornamen abgekürzt anzugeben. Dabei können die Leerzeichen zwischen den einzelnen mit einem Punkt abgekürzten Vornamen entfallen (typographisch korrekt wären kleine Festabstände, sog. »Spatien«).
- • Bei Institutionsnamen besteht die Möglichkeit, dem vollständigen Namen eine Sigle (Abkürzung) voranzustellen, die dann auch im Kurzbeleg verwendet wird. Dabei steht der vollständige Name in einer runden Klammer. Die Alternative, diese Sigle hinter den vollen Namen zu stellen, hat den Nachteil, dass der Kurzbeleg dann in der Regel auf die falsche Stelle in der alphabetisch sortierten Literaturliste weist. Es wird empfohlen in der Literaturliste folgende Konstruktion zu verwenden, z.B. TLUG (Thüringer Landesanstalt für Umwelt und Geologie) (Jahr) und im Text den entsprechenden Kurzbeleg (TLUG Jahr:Seite) statt der vollen Bezeichnung (Thüringer Landesanstalt für Umwelt und Geologie) und dem entsprechenden, fast eine Zeile füllenden Kurzbeleg. Bei der Kombination aus Sigle und vollem Namen, muss der volle Name nicht in Kapitälchen gesetzt werden. Die Siglen sollten den von den jeweiligen Institutionen verwendeten offiziellen Abkürzungen entsprechen.
- • Eine Herausgeberschaft wird mit der Abkürzung (Hrsg.) oder (Hg.) direkt nach dem/den Namen kenntlich gemacht. Handelt es sich um einen

englischsprachigen Titel, so werden hier die kleingeschriebenen, englischen Abkürzungen »ed.« im Singular bzw. »eds.« im Plural verwendet. Sind in einer Publikation sowohl Einzelurheber als auch Herausgeber genannt, sind die Einzelurheber zu nennen. Die herausgebende Institution bleibt dann in der Regel ungenannt.

- Das Erscheinungsjahr schließt sich dem Autorennamen und der Angabe zur Herausgeberschaft unmittelbar an. Das Erscheinungsjahr wird in runde Klammern gesetzt. Darauf folgt ein Doppelpunkt, z.B. »(1987):«. Bei Quellenangaben, die sich auf einen Nachdruck älterer Literatur beziehen, enthält die Klammer zwei durch Schrägstrich getrennte Jahresangaben, wobei die erste das ursprüngliche Erscheinungsjahr und die zweite das Jahr des Nachdrucks angibt, z.B. »(1886/1983)«. Fehlen Angaben zum Erscheinungsjahr in der Quelle, so sollte – nach DIN 1505-2:4 »muss« – das Erscheinungsjahr geschätzt werden. Als Ergebnis dieser Schätzung sind die Jahresangaben »(c2000)« für »circa 2000«, »(a2000)« für »vor 2000« oder »(p2000)« für »nach 2000« möglich (STANDOP & MEYER 2008:101). Alternativ kann als Erscheinungsjahr »o.J.« (ohne Leerzeichen) für »ohne Jahr« stehen.
- Die Angaben zur Auflage werden, soweit es sich nicht um die erste Auflage handelt, unmittelbar an die Jahreszahl als hochgestellte Zahl angehängt, z.B. (1997<sup>10</sup>). Hier wird im Gegensatz zu STANDOP & MEYER (2008:102), welche die Auflagenangabe der Jahresangabe voranstellen, das Anhängen der Auflagenangabe empfohlen, da es die automatische Sortierung der Literaturliste in Textverarbeitungsprogrammen erleichtert. Eine Kennzeichnung der ersten Auflage entfällt. Somit impliziert eine Jahresangabe ohne Auflagenangabe eine erste Auflage.
- Der Jahresangabe schließt sich der vollständige Titel des Werkes an, der wort- und zeichengenau sowie mit gegebenenfalls vorhandenen Untertiteln zu übernehmen ist. Dabei ist zu beachten, dass zwar im Impressum von Publikationen (CIP-Einheitsaufnahme) Titel und Untertitel gemäß DIN 1505-2 durch » : « (Doppelpunkt mit vorangestelltem und nachgestelltem Spatium) getrennt werden, im Literaturverzeichnis aber ein Punkt Titel und Untertitel trennt, falls sich aus der Titelgestaltung der Publikation keine anderen Zeichen (z.B. Doppelpunkt oder Gedankenstrich) ergeben. Auszeichnungen des Titels, wie z.B. die durchgängige Verwendung von Großbuchstaben in der Zeitschrift Erdkunde, werden dagegen nicht übernommen.

Bis zu dem Punkt, der den Titel oder Untertitel abschließt, werden alle Publikationen gleich behandelt. Sollten für eine Quelle keine der vorangehenden Angaben zur Verfügung stehen (z.B. eine Internetquelle für die nur eine URL, aber keine Autoren-, Jahres- und Titelangaben vorliegen), ist diese Quelle nicht zitierfähig!

Die weiteren Angaben in einer Literaturliste hängen von der Art der Publikation ab:

- • Bei einer **Monographie** folgt dem Titel der Erscheinungsort (dabei wird immer nur der erste Ort angegeben) und die Angabe des Verlags, die für das Auffinden einer Publikation deutlich wichtiger ist als der Erscheinungsort. Ist der Erscheinungsort nicht angegeben, dann wird dies durch die Angabe des Druckortes, oder die Angabe »o.O.« für »ohne Ort« gekennzeichnet. Fehlt ein Verleger, was bei »grauer« Literatur der Fall ist, dann wird hier die herausgebende Körperschaft oder die Druckerei genannt. Falls vorhanden, werden Angaben zur Reihe und zur Bandnummer zwischen Titel und Ortsangabe platziert. Auf die Angabe der Anzahl der Seiten und gegebenenfalls vorhandener Beilagen wird bei Monographien üblicherweise verzichtet.
- • Bei einem **Aufsatz** oder Beitrag in einem **Sammelband** (gilt auch für Kongressbeiträge u.Ä.) folgen dem Titel und dem Wort »In:« die Angaben zum Herausgeber (nach den oben beschriebenen Regeln), dann der vollständige Titel des Sammelbandes, gegebenenfalls die Angaben zur Reihe (wie oben), der Erscheinungsort und Verlag (wie oben) und die Angabe der ersten und letzten Seite des Aufsatzes.
- • Bei einer **Zeitschrift** (auch Zeitung) folgt dem Titel nach einem Gedankenstrich »–« (alternativ dem Wort »In:«) der ungekürzte Name der Zeitschrift, die Angabe des Jahrgangs, die Heftnummer (bei einer Zeitung zusätzlich in Klammern das Datum) und die Angabe der Seiten, über die sich der Aufsatz erstreckt. Zeitschriftenartikel, die als PDF-File von Dokumentenservern heruntergeladen wurden und somit Kopien der gedruckten Fassungen darstellen, können behandelt werden, als ob die gedruckte Zeitschrift vorgelegen hätte. Bei Beiträgen aus reinen Online-Zeitschriften und bei Zeitschriftenbeiträgen, die vor dem Druck Online zur Verfügung stehen, sich damit noch *im Druck* befinden und somit noch keine Paginierung aufweisen, wird anstelle der Seitenzahlen der DOI (Digital Object Identifier) angegeben.
- • Bei einer **Quelle aus dem Internet** folgt dem Titel die vollständige, zeichengenaue Angabe der Adresse (URL), die nach ISO 690-2 von »<« und »>« ein-

geschlossen wird, dann nach dem Wort »Stand:« das Datum der letzten Aktualisierung und abschließend nach dem Wort »Zugriff:« das entsprechende Datum jeweils im internationalen Format. Wenn für die Quelle aus dem Internet der DOI angegeben wird, dann kann auf die Angabe der URL sowie den Datumsangaben zum Stand und Zugriff verzichtet werden. Sollte es sich bei dem Dokument um einen Beitrag aus einer **Online-Zeitschrift** handeln, dann werden die Angaben zu dieser Online-Zeitschrift vor die URL gestellt. Eine Trennung innerhalb der URL sollte vermieden werden. Ist sie aus ästhetischen Gründen (Zeilenausgleich) geboten, dann darf nur durch das Einfügen eines Leerzeichens getrennt werden. Sonstige Zeichen dürfen nicht eingefügt werden. Das bedeutet, zumindest wenn Sie mit MS-Word arbeiten, dass Sie die automatische Silbentrennung ausschalten müssen. Dabei zeigt DINI (2002), wie vorausschauend und an die Zitierung ihrer Dokumente denkende Publizisten im Internet dieses Problem berücksichtigen. Hier sind Trennungszeichen nämlich Bestandteil des Dateinamens.

In den vorangehenden Ausführungen wurde die Interpunktion nicht *in extenso* erläutert. Hinweise dazu können den folgenden Beispielen entnommen werden. Zahlreiche weitere Beispiele finden sich unter den Rubriken »Weiterführende Literatur« sowie natürlich in unserem Verzeichnis der zitierten Literatur. Es ist zu beachten, dass eine Literaturliste absolut konsistent gestaltet werden muss. Das gilt auch für die Interpunktion, die in einigen Fällen von den Vorgaben der deutschen Rechtschreibung abweicht, insbesondere für die hier häufig entfallenden Leerzeichen. Zudem wird auf Abkürzungen, wie »Jg.« für Jahrgang, »H.« für »Heft« oder »S.« für Seite verzichtet. Um dennoch eindeutig zu bleiben, erfordert das hier vorgestellte System **größte Sorgfalt** – was aber prinzipiell für alle Quellenbelegsysteme gilt. Achten Sie also bitte auch auf die »Kleinigkeiten«. Sie sind von Bedeutung!

### Beispiele für Literaturangaben verschiedener Publikationsarten

#### Beispiele: Monographien

Struktur: AUTOR (Jahr<sup>Auflage</sup>): Titel. Untertitel. Reihe Band. Erscheinungsort: Verlag.

HAGGETT, P. (1990): The Geographers's Art. Oxford: Blackwell.

SEDLACEK, P. & B. WERLEN (1998): Texte zur handlungstheoretischen Geographie. Jenaer Geographische Manuskripte 18. Jena: Institut für Geographie.

WERLEN, B. (19882 ): Gesellschaft, Handlung und Raum. Grundlagen handlungstheoretischer Sozialgeographie. Stuttgart: Steiner.

### Beispiele: Aufsätze, Artikel aus Sammelbänden:

Struktur: AUTOR (Jahr<sup>Auflage</sup>): Titel. Untertitel. In: AUTOR (Hrsg.): Titel Sammelband. Untertitel Sammelband. Reihe Band. Erscheinungsort: Verlag, Seitenangabe.

BAHRENBERG, G. (1997): Zum Raumfetischismus in der jüngeren verkehrspolitischen Diskussion. In: EISEL, U. & H.-D. SCHULTZ (Hrsg.): Geographisches Denken. Urbs et Regio, Sonderband 65. Kassel: GhK, 345–371.

LIEDTKE, H. (1995<sup>2</sup>): Oberflächenformen. In: LIEDTKE, H. & J. MARCHINEK (Hrsg.): Physische Geographie Deutschlands. Perthes GeographieKolleg. Gotha: Perthes, 121–130.

### Beispiele: Zeitschriften, Zeitungen

Struktur: AUTOR (Jahr): Titel. Untertitel. - Zeitschrift/Zeitung/Spezialpublikation Jahrgang, Heft-Nr., Seitenangabe.

HARD, G. (1987): »Bewusstseinsräume«. Interpretationen zu geographischen Versuchen, regionales Bewusstsein zu erforschen. – Geographische Zeitschrift 75, 3, 127–148.

MCNOLEG, O. (1998): Professor Oleg McNoleg's guide to the successful use of Geographical Information Systems (Ten ways to say nothing with GIS). – International Journal of Geographical Information Science 12, 5, 429–430.

SPIEWAK, M. (2001): Einsen für alle. Wie Kuschelnoten die deutschen Studenten betrügen. – Die Zeit 56, 27 (2001-06-28), 1.

#### Beispiele: Internet-Dokumente

Struktur: AUTOR (Jahr): Titel. Untertitel. –Titel der Online-Zeitschrift Jahrgang, Nummer, <URL> (Stand: Datum) (Zugriff: Datum).

DFG (Deutsche Forschungsgemeinschaft) (2013²): Vorschläge zur Sicherung guter wissenschaftlicher Praxis. Denkschrift. Weinheim: Wiley-VCH. <http://www.dfg.de/download/pdf/ dfg\_im\_profil/ reden\_stellungnahmen/download/empfehlung\_wiss\_praxis\_1310.pdf > (Stand: 2013-10) (Zugriff: 2014-05-06).

WEBER-WULFF, D. (2002): Der große Online-Schwindel: Eine Professorin auf Plagiat-Jagd. – Spiegel Online, <http://www.spiegel.de/unispiegel/studium/eine-professorin-auf-plagiat-jagd-dergrosse-online-schwindel-a-221507.html> ( Zugriff: 2014-05-06)

WILLAMOWSKI, M. (2000): Zitierfähigkeit von Internetseiten. – JurPC Web-Dok. 78/2000, <http:// www.jurpc.de/aufsatz/20000078.htm> (Stand: 2000-05-22) (Zugriff: 2010-04-27). oder bei vorhandenem DOI:

WILLAMOWSKI, M. (2000): Zitierfähigkeit von Internetseiten. – JurPC Web-Dok. 78/2000. DOI: 10.7328/jurpcb/200015575.

### Beispiele: Lexika und Wörterbücher

Struktur: Titel (JahrAuflage), Band, Herausgeber. Ort: Verlag.

DUDEN DEUTSCHES UNIVERSALWÖRTERBUCH (20014 ), hrsg. von Dudenredaktion. Mannheim: Dudenverlag.

Aber ebenso korrekt und kürzer im Kurzbeleg (!) ist:

DUDENREDAKTION (Hrsg.) (20014 ): Duden Deutsches Universalwörterbuch. Mannheim: Dudenverlag. BRUNOTTE, E., H. GEBHARDT, M. MEURER, P. MEUSBURGER & J. NIPPER (Hrsg.) (2001 f.): Lexikon der Geographie in vier Bänden. Heidelberg: Spektrum.

## Beispiele: Karten

Struktur: AUTOR (Jahr): Titel. Untertitel. Maßstab. Ort: Verlag.

JÄKEL, D. (1989): Karte der Dünenentwicklung in der Taklamakan. Maßstab 1:2500000. – Die Erde Erg.-H. 6 (1991), Kartenbeilage.

TLVA (Thüringer Landesvermessungsamt) (Hrsg.) (2004): TK25 Blatt 5035, Jena. Maßstab 1:25000. Erfurt: TLVA.

## Beispiele: Datenträger

Struktur: AUTOR (Jahr): Titel. Untertitel. Version, Datenträgertyp. Ort: Verlag.

BKG (Bundesamt f. Kartographie u. Geodäsie) (Hrsg.) (2002): Top200: Bundesrepublik Deutschland, Amtliche Topographische Karten: Maßstab 1:200000. Version 3.0, CD-ROM. Frankfurt a.M.: BKG.

FRATER, H. (Hrsg.) (2001): Landschaftsformen: Unsere Erde im Wandel – den gestaltenden Kräften auf der Spur. Version 2.0, CD-ROM. Berlin: Springer.

## Beispiele: mündliche und schriftliche Mitteilungen

VORTRAGENDER, I. (2002): Die Bedeutung des Vortrags: Warum sollte jemand zuhören? Vorlesung, Elite-Universität Eisbergspitzenstadt (2002-11-09 11.30 Uhr). Eisbergspitzenstadt: Inst. f. Kommunikation u. Kompetenz.

ABSENDER, M. (2002): Text der Betreffzeile [ggf. kurze Inhaltserläuterung]. Schriftliche Mitteilung (2002-12-06).

#### Weiterführende Literatur

BÄNSCH, A. & D. ALEWELL (2013<sup>11</sup>): Wissenschaftliches Arbeiten. München: Oldenbourg.

- DIN (Deutsches Institut für Normung) (1989<sup>3</sup>): Publikation und Dokumentation 2: Erschließung von Dokumenten, DV-Anwendung in Information und Dokumentation, Reprographie, Bibliotheksverwaltung: Normen. DIN-Taschenbuch 154. Berlin: Beuth.
- DIN (Deutsches Institut für Normung) (1996<sup>4</sup>): Publikation und Dokumentation 1: Gestaltung von Veröffentlichungen, Terminologische Grundsätze, Drucktechnik, Alterungsbeständigkeit von Datenträgern: Normen. DIN-Taschenbuch 153. Berlin: Beuth.
- ECO, U. (201013): Wie man eine wissenschaftliche Abschlussarbeit schreibt. Doktor-, Diplomund Magisterarbeiten in den Geistes- und Sozialwissenschaften. Wien: WUV Facultas.
- KARMASIN, M. & R. RIBING (20127 ): Die Gestaltung wissenschaftlicher Arbeiten. Ein Leitfaden für Seminararbeiten, Bachelor-, Master- und Magisterarbeiten, Diplomarbeiten sowie Dissertationen. Wien: WUV Facultas.
- KRÄMER, W. (2009<sup>3</sup>): Wie schreibe ich eine Seminar- oder Examensarbeit. Frankfurt a. M.: Campus.
- RICO, G. (2004): Garantiert schreiben lernen. Sprachliche Kreativität methodisch entwickeln. Ein Intensivkurs auf der Grundlage der modernen Gehirnforschung. Reinbek: Rowohlt.
- STANDOP, E. & M. L. G. MEYER (200818): Die Form der wissenschaftlichen Arbeit. Grundlagen, Technik und Praxis für Schule, Studium und Beruf. Wiebelsheim: Quelle & Meyer.
- STARY, J. & H. KRETSCHMER (1994): Umgang mit wissenschaftlicher Literatur. Eine Arbeitshilfe für das sozial- und geisteswissenschaftliche Studium. Frankfurt a. M.:Cornelsen Scriptor. (vergriffen)
- STICKEL-WOLF, C. & J. WOLF (20137 ): Wissenschaftliches Arbeiten und Lerntechniken. Erfolgreich studieren – gewusst wie! Wiesbaden: Springer Gabler.
- WERDER, L. VON (2002<sup>2</sup>): Das kreative Schreiben von wissenschaftlichen Hausarbeiten und Referaten. Berlin: Schibri.

### **4.5 Wie kommt's an?**

Grundlagen für die Bewertung schriftlicher Arbeiten

Schriftliche Arbeiten werden sowohl nach inhaltlichen als auch formalen Aspekten beurteilt. Wie mehrfach betont, gehen inhaltliche und formale Aspekte über weite Strecken »Hand in Hand«. Da wissenschaftliche Arbeiten stark auf bestehendem Wissen und dessen Aufarbeitung aufbauen, spielen dabei die formalen Aspekte im Zusammenhang mit der Übernahme fremder Gedanken eine entscheidende Rolle und können sich damit letztendlich auch massiv auf die inhaltliche Bewertung einer Arbeit auswirken.

In Tabelle 4-4 sind die wichtigsten formalen und inhaltlichen Kriterien, die in der Regel bei Studienarbeiten bewertet werden, in Form eines detaillierten Bewertungsbogens aufgelistet. Damit kann der Bewertungsbogen auch vor Abgabe einer Arbeit als Checkliste verwendet werden. Für die Einzelbewertung wird dabei zwischen »++« (fehlerfrei), »+« (mit Fehlern, aber ausreichend) und »–« (eine nicht ausreichende Einzelleistung) unterschieden. In den einzelnen Blöcken müssen nach dem hier entworfenen Schema mindestens 50 Prozent der Einzelleistungen mit einem »+« bewertet sein, um zu einer mindestens ausreichenden Bewertung des Blocks zu gelangen. Der Bewertung »++« kommt somit im Wesentlichen eine nachrichtliche Funktion zu, die den Studierenden signalisiert, dass die entsprechende Teilleistung zur vollsten Zufriedenheit erfüllt wurde.

Im formalen Teil (A und B) liegt der Schwerpunkt eindeutig auf der Quellenarbeit, die nach Auffassung der Autoren ein früh zu erlernendes Handwerkszeug darstellt, das in späteren Studienabschnitten gegebenenfalls vorausgesetzt werden kann. Von daher dürfte der Bewertungsbogen in der vorliegenden Form insbesondere in den ersten Studienjahren zum Einsatz kommen. Es sollte allerdings beachtet werden, dass formale Mängel in der Regel eine Abwertung der Benotung zur Folge haben und gravierende formale Fehler auch in späteren Studienabschnitten dazu führen, dass eine Arbeit als »nicht ausreichend« bewertet wird. Im inhaltlichen Teil (C) sind generelle Aspekte zum Aufbau und zum Inhalt einer Arbeit aufgelistet. Hinsichtlich der inhaltlichen Bewertung einer Arbeit bietet sich zudem eine Orientierung an den Einheitlichen Prüfungsanforderungen in der Abiturprüfung (s. S. 172) an.

Der hier vorgestellte Bewertungsbogen wird von den Verfassern seit mehreren Jahren erfolgreich im Rahmen unterschiedlicher Lehrveranstaltungen eingesetzt. Für die Lehrenden hat er den Vorteil, dass er die Korrektur und Bewer-

**Tab. 4-4: Bewertungsbogen für schriftliche Arbeiten (Seite 1/2)**

| A <sub>0</sub> | Quellenbelege<br>- Wörtliche Übernahmen als solche gekennzeichnet?                                                                                                    | mindestens<br>ausreichend /<br>mangelhaft                                          |
|----------------|----------------------------------------------------------------------------------------------------|------------------------------------------------------------------------------------|
| A <sub>1</sub> | Quellenbelege<br>- Zahlen wie wörtliche Übernahmen behandelt?<br>- Inhaltliche Übernahmen ausreichend belegt?<br>- Formale Übereinstimmung der Kurzbelege mit den Lite-<br>raturangaben<br>- Übereinstimmung der verwendeten und der angegebe-<br>nen Literatur<br>- Konsistenz und Vollständigkeit der Literaturangaben | $++/+/-$<br>$++1+1-$<br>$++/+/-$<br>$++/+/-$<br>$++/+/-$                           |
|                | Kriterium mindestens ausreichend: Summe Pluspunkte = 3                                                                                                    | mindestens ausreichend<br><i>Imangelhaft</i>                                       |
| B              | <b>Sonstige formale Gestaltung</b><br>- Formale Gliederung<br>- Visualisierung von Sachverhalten (Abbildungen)<br>- Abbildungsunterschriften/Tabellenüberschriften<br>- Einbindung von Abbildungen und Tabellen in den Text<br>- Rechtschreibung, Grammatik und Interpunktion (Grenze<br>+/- 5 Fehler/Seite)             | $++/+/-$<br>$++1+1-$<br>$++1+1-$<br>$+++/-$<br>$++/+/-$<br>mindestens ausreichend/ |
|                | Kriterium mindestens ausreichend: Summe Pluspunkte = $3$                                                                                                    | mangelhaft                                                                         |

**Tab. 4-4: Bewertungsbogen für schriftliche Arbeiten (Seite 2/2)**

| C <sub>0</sub> | <b>Inhalt</b><br>- ausreichend eigenständige, fehlerfreie inhaltliche Dar-<br>stellung                                                                                                    | <b>Mindestens</b><br>ausreichend /<br>mangelhaft                                                                                                    |
|----------------|----------------------------------------------------------------------------------------------------|----------------------------------------------------------------------------------------------------|
| C <sub>1</sub> | <b>Inhalt</b><br>- Inhaltliche Gliederung<br>- Erfüllt die Einleitung ihren Zweck?<br>- Erfüllt die Zusammenfassung ihren Zweck?<br>- Argumentationslinie, Stringenz, »roter Faden«<br>- Theoriebezug<br>- Umfang der verwendeten Literatur<br>- Qualität der verwendeten Literatur<br>- Wurde das Thema/die Fragestellung ausreichend aufge-<br>arbeitet?<br>- Werden unterschiedliche Ansätze verglichen und disku-<br>tiert?<br>- Ausdruck<br>Kriterium mindestens ausreichend: Summe Pluspunkte = $5$ : | $+++/-$<br>$++/+/-$<br>$++1+1-$<br>$++/+/-$<br>$++/+/-$<br>$++1+1-$<br>$++1+1-$<br>$++/+/-$<br>$++/+/-$<br>$++1+1-$<br>mindestens ausreichend/<br>mangelhaft |
|                | <b>Kommentar:</b><br><b>Gesamtbewertung:</b>                                                                                                    |                                                                                                    |

tung von Arbeiten systematisiert und deutlich erleichtert. Er ist relativ rasch auszufüllen und ermöglicht eine weitgehende Vergleichbarkeit der Ergebnisse über mehrere Semester und über die eigene Lehrveranstaltung hinaus. Subjektive Einflüsse werden deutlich reduziert und Leistungsstandards angeglichen, vor allem wenn alle Lehrenden eines Instituts sich auf einen standardisierten Bewertungsbogen einlassen. Weiterhin bietet der Bewertungsbogen für die Lehrenden eine schnelle Orientierung hinsichtlich der Bewertungsgrundlage bei der Rückgabe und Besprechung der Studienarbeiten, insbesondere wenn ein größeres zeitliches Fenster zwischen Abgabe, Korrektur und Besprechung klafft (was hin und wieder ja vorkommen soll). Für die Studierenden bietet ein solcher Bewertungsbogen ein detailliertes »Feedback« hinsichtlich der eigenen Stärken und der Schwächen, die es zu beheben gilt. Wenn lediglich der benotete Schein und die Studienarbeit kommentarlos zurückgegeben werden, dürfte dagegen die Aussicht auf eine Leistungssteigerung eher gering sein.

## Auszug aus den Einheitlichen Prüfungsanforderungen in der Abiturprüfung (KMK 1992:17):

Die Note »ausreichend« kann erteilt werden, wenn:

- zentrale Aussagen und bestimmende Merkmale eines Textes (Materials) in Grundzügen erfasst sind,
- die Aussagen auf die Aufgabe bezogen sind,
- dabei grundlegende fachspezifische Verfahren und Begriffe angewendet werden,
- die Darstellung im Wesentlichen verständlich ausgeführt und erkennbar geordnet ist.

Ein mit »sehr gut« beurteiltes Prüfungsergebnis setzt Leistungen im Anforderungsbereich III voraus. Auch ein mit »gut« beurteiltes Prüfungsergebnis verlangt mindestens ansatzweise Leistungen im Anforderungsbereich III.

Dazu führt KMK (1992:14; eigene Hervorhebung) aus:

»Der Anforderungsbereich III umfasst das planmäßige Verarbeiten komplexer Gegebenheiten mit dem Ziel, zu selbständigen Begründungen, Folgerungen, Deutungen und Wertungen zu gelangen. [Dabei sind] inhaltsbezogene Kenntnisse und Fähigkeiten [durch] problembezogenes Denken, Urteilen, Begründen [und] methodenbezogene Kenntnisse und Fähigkeiten [durch das] Beurteilen von Methoden und Arbeitstechniken [gekennzeichnet].«